This form is effective beginning with the January 1 to June 30, 2017 accounting period (2017/1) If you are filing for a prior accounting period, contact the Licensing Division for the correct form.

### SA3E Long Form

Return completed workbook by email to:

### STATEMENT OF ACCOUNT

for Secondary Transmissions by Cable Systems (Long Form)

General instructions are located in the first tab of this workbook.

| FOR COPYRIGHT OFFICE USE ONLY |                      |  |  |  |  |  |
|-------------------------------|----------------------|--|--|--|--|--|
| DATE RECEIVED                 | AMOUNT               |  |  |  |  |  |
| 2/6/2024                      | \$ ALLOCATION NUMBER |  |  |  |  |  |

### coplicsoa@copyright.gov

For additional information, contact the U.S. Copyright Office Licensing Division at: Tel: (202) 707-8150

| Α          | ACCOUNTING PERIOD COVERED BY THIS STATEMENT:                                                                                                    |                                                             |                                      |              |          |  |  |  |  |  |  |
|------------|----------------------------------------------------------------------------------------------------|-------------------------------------------------------------|--------------------------------------|--------------|----------|--|--|--|--|--|--|
| Accounting | 2023/2                                                                                                    |                                                             |                                      |              |          |  |  |  |  |  |  |
| Period     |                                                                                                    |                                                             |                                      |              |          |  |  |  |  |  |  |
| Bowner     | Instructions:  Give the full legal name of the owner of the cable system. If the owner is a rate title of the subsidiary, not that of the parent corporation.  List any other name or names under which the owner conducts the busines If there were different owners during the accounting period, only the owner a single statement of account and royalty fee payment covering the entire account Check here if this is the system's first filing. If not, enter the system's ID | s of the cable system on the last day of the unting period. | m.<br>e accounting period should sub |              | 40333    |  |  |  |  |  |  |
|            | LEGAL NAME OF OWNER/MAILING ADDRESS OF CABLE SYSTEM                                                                                                    |                                                             |                                      |              |          |  |  |  |  |  |  |
|            | WideOpenWest, Inc.                                                                                                    |                                                             |                                      |              |          |  |  |  |  |  |  |
|            | Knology Holdings Inc.                                                                                                    |                                                             |                                      |              |          |  |  |  |  |  |  |
|            |                                                                                                    |                                                             |                                      | 40333        | 320232   |  |  |  |  |  |  |
|            |                                                                                                    |                                                             |                                      | 40333        | 2023/2   |  |  |  |  |  |  |
|            |                                                                                                    |                                                             |                                      |              |          |  |  |  |  |  |  |
|            | 7887 E. Belleview Ave., Ste. 1000                                                                                                    |                                                             |                                      |              |          |  |  |  |  |  |  |
|            | Englewood, CO 80111-6007                                                                                                    |                                                             |                                      |              |          |  |  |  |  |  |  |
| С          | INSTRUCTIONS: In line 1, give any business or trade names used to i                                                                                                    |                                                             |                                      |              |          |  |  |  |  |  |  |
|            | names already appear in space B. In line 2, give the mailing address o                                                                                                    | t the system, it dif                                        | ferent from the address giv          | en in space  | ∍ В.     |  |  |  |  |  |  |
| System     | 1 IDENTIFICATION OF CABLE SYSTEM:                                                                                                    |                                                             |                                      |              |          |  |  |  |  |  |  |
|            | Knology Broadband of Florida                                                                                                    |                                                             |                                      |              |          |  |  |  |  |  |  |
|            | MAILING ADDRESS OF CABLE SYSTEM:                                                                                                    |                                                             |                                      |              |          |  |  |  |  |  |  |
|            | 2 (Number, street, rural route, apartment, or suite number)                                                                                                    |                                                             |                                      |              |          |  |  |  |  |  |  |
|            | (City, town, state, zip code)                                                                                                    |                                                             |                                      |              |          |  |  |  |  |  |  |
| D          | Instructions: For complete space D instructions, see page 1b. Identify                                                                                                    | only the frst com                                           | munity served below and re           | elist on pag | <br>e 1b |  |  |  |  |  |  |
| Area       | with all communities.                                                                                                    | ,                                                           | •                                    | . 0          |          |  |  |  |  |  |  |
| Served     | CITY OR TOWN                                                                                                    | STATE                                                       |                                      |              |          |  |  |  |  |  |  |
| First      | Clearwater                                                                                                    | FL                                                          |                                      |              |          |  |  |  |  |  |  |
| Community  | Below is a sample for reporting communities if you report multiple cha                                                                                                    | annel line-ups in S                                         | Space G.                             |              |          |  |  |  |  |  |  |
|            | CITY OR TOWN (SAMPLE)                                                                                                    | STATE                                                       | CH LINE UP                           |              | GRP#     |  |  |  |  |  |  |
| Sample     | Alda                                                                                                    | MD                                                          | Α                                    |              | 1        |  |  |  |  |  |  |
| -          | Alliance                                                                                                    | MD                                                          | В                                    |              | 2        |  |  |  |  |  |  |
|            | Gering                                                                                                    | MD                                                          | В                                    |              | 3        |  |  |  |  |  |  |

Privacy Act Notice: Section 111 of title 17 of the United States Code authorizes the Copyright Office to collect the personally identifying information (PII) requested on this form in order to process your statement of account. PII is any personal information that can be used to identify or trace an individual, such as name, address and telephone numbers. By providing PII, you are agreeing to the routine use of it to establish and maintain a public record, which includes appearing in the Office's public indexes and in search reports prepared for the public. The effect of not providing the PII requested is that it may delay processing of your statement of account and its placement in the completed record of statements of account, and it may affect the legal sufficiency of the fling, a determination that would be made by a court of law.

| LEGAL NAME OF OWNER OF CABLE SYSTEM:                                                                                                    |                                       |                                         | SYSTEM ID#          |                                             |  |  |  |  |  |
|----------------------------------------------------------------------------------------------------|---------------------------------------|-----------------------------------------|---------------------|---------------------------------------------|--|--|--|--|--|
| WideOpenWest, Inc. 40333                                                                                                    |                                       |                                         |                     |                                             |  |  |  |  |  |
|                                                                                                    |                                       |                                         |                     |                                             |  |  |  |  |  |
| Instructions: List each separate community served by the cable system. A "community" is the same as a "community unit" as defined in FCC rules: "a separate and distinct community or municipal entity (including unincorporated communities within unincorporated areas and including single, discrete unincorporated areas." 47 C.F.R. §76.5(dd). The frst community that you list will serve as a form of system identification hereafter known as the "first community." Please use it as the first community on all future fillings. |                                       |                                         |                     |                                             |  |  |  |  |  |
| <b>Note:</b> Entities and properties such as hotels, apartments, condominiums, or mobile home parks should be reported in parentheses below the identified city or town.                                                                                                    |                                       |                                         |                     |                                             |  |  |  |  |  |
| If all communities receive the same complement of television broadcast stations (i.e., on all communities with the channel line-up "A" in the appropriate column below or leave the on a partially distant or partially permitted basis in the DSE Schedule, associate each relationated by a number (based on your reporting from Part 9).                                                                                                    | e column blank. If<br>evant community | you report any sta<br>with a subscriber | ations<br>group,    |                                             |  |  |  |  |  |
| When reporting the carriage of television broadcast stations on a community-by-commuchannel line-up designated by an alpha-letter(s) (based on your Space G reporting) and (based on your reporting from Part 9 of the DSE Schedule) in the appropriate columns by                                                                                                    | a subscriber grou                     | ate each communit<br>up designated by a | ty with a<br>number |                                             |  |  |  |  |  |
| CITY OR TOWN                                                                                                    | STATE                                 | CH LINE UP                              | SUB GRP#            | ]                                           |  |  |  |  |  |
| Clearwater                                                                                                    | FL                                    |                                         |                     | First                                       |  |  |  |  |  |
| Dunedin                                                                                                    | FL                                    |                                         |                     | Community                                   |  |  |  |  |  |
| Gulfport                                                                                                    | FL                                    |                                         |                     |                                             |  |  |  |  |  |
| Largo                                                                                                    | FL                                    |                                         |                     |                                             |  |  |  |  |  |
| Oldsmar                                                                                                    | FL                                    |                                         |                     |                                             |  |  |  |  |  |
| Pinellas County                                                                                                    | FL                                    |                                         |                     | Control of the Control                      |  |  |  |  |  |
| Safety Harbor                                                                                                    | FL                                    |                                         |                     | See instructions for additional information |  |  |  |  |  |
| Seminole                                                                                                    | FL                                    |                                         |                     | on alphabetization.                         |  |  |  |  |  |
| St. Petersburg                                                                                                    | FL                                    |                                         |                     |                                             |  |  |  |  |  |
| Tarpon Springs                                                                                                    | FL                                    |                                         |                     |                                             |  |  |  |  |  |
| Tarpon Springs                                                                                                    | FL.                                   |                                         |                     |                                             |  |  |  |  |  |
|                                                                                                    |                                       |                                         |                     | Add rows as necessary.                      |  |  |  |  |  |
|                                                                                                    |                                       |                                         |                     |                                             |  |  |  |  |  |
|                                                                                                    |                                       |                                         |                     |                                             |  |  |  |  |  |
|                                                                                                    |                                       |                                         |                     |                                             |  |  |  |  |  |
|                                                                                                    |                                       |                                         |                     |                                             |  |  |  |  |  |
|                                                                                                    |                                       |                                         |                     |                                             |  |  |  |  |  |
|                                                                                                    |                                       |                                         |                     |                                             |  |  |  |  |  |
|                                                                                                    |                                       |                                         |                     |                                             |  |  |  |  |  |
|                                                                                                    |                                       |                                         |                     |                                             |  |  |  |  |  |
|                                                                                                    |                                       |                                         |                     |                                             |  |  |  |  |  |
|                                                                                                    |                                       |                                         |                     |                                             |  |  |  |  |  |
|                                                                                                    |                                       |                                         |                     |                                             |  |  |  |  |  |
|                                                                                                    |                                       |                                         |                     |                                             |  |  |  |  |  |
|                                                                                                    |                                       |                                         |                     |                                             |  |  |  |  |  |
|                                                                                                    |                                       |                                         |                     |                                             |  |  |  |  |  |
|                                                                                                    |                                       |                                         |                     |                                             |  |  |  |  |  |
|                                                                                                    |                                       |                                         |                     |                                             |  |  |  |  |  |
|                                                                                                    |                                       |                                         |                     |                                             |  |  |  |  |  |
|                                                                                                    |                                       |                                         |                     |                                             |  |  |  |  |  |
|                                                                                                    |                                       |                                         |                     |                                             |  |  |  |  |  |
|                                                                                                    |                                       |                                         |                     |                                             |  |  |  |  |  |
|                                                                                                    |                                       |                                         |                     |                                             |  |  |  |  |  |
|                                                                                                    |                                       |                                         |                     |                                             |  |  |  |  |  |
|                                                                                                    |                                       |                                         |                     |                                             |  |  |  |  |  |
|                                                                                                    |                                       |                                         |                     |                                             |  |  |  |  |  |
|                                                                                                    |                                       |                                         |                     |                                             |  |  |  |  |  |
|                                                                                                    |                                       |                                         |                     |                                             |  |  |  |  |  |
|                                                                                                    |                                       |                                         |                     |                                             |  |  |  |  |  |
|                                                                                                    |                                       |                                         |                     |                                             |  |  |  |  |  |
|                                                                                                    |                                       |                                         |                     |                                             |  |  |  |  |  |
|                                                                                                    |                                       |                                         |                     |                                             |  |  |  |  |  |
|                                                                                                    |                                       |                                         |                     |                                             |  |  |  |  |  |

Name

Legal Name of Owner of Cable System:

WideOpenWest, Inc.

SYSTEM ID#
40333

## Ε

### Secondary Transmission Service: Subscribers and Rates

### SECONDARY TRANSMISSION SERVICE: SUBSCRIBERS AND RATES

**In General:** The information in space E should cover all categories of secondary transmission service of the cable system, that is, the retransmission of television and radio broadcasts by your system to subscribers. Give information about other services (including pay cable) in space F, not here. All the facts you state must be those existing on the last day of the accounting period (June 30 or December 31, as the case may be).

**Number of Subscribers:** Both blocks in space E call for the number of subscribers to the cable system, broken down by categories of secondary transmission service. In general, you can compute the number of subscribers in each category by counting the number of billings in that category (the number of persons or organizations charged separately for the particular service at the rate indicated—not the number of sets receiving service).

**Rate:** Give the standard rate charged for each category of service. Include both the amount of the charge and the unit in which it is generally billed. (Example: "\$20/mth"). Summarize any standard rate variations within a particular rate category, but do not include discounts allowed for advance payment.

**Block 1:** In the left-hand block in space E, the form lists the categories of secondary transmission service that cable systems most commonly provide to their subscribers. Give the number of subscribers and rate for each listed category that applies to your system. **Note:** Where an individual or organization is receiving service that falls under different categories, that person or entity should be counted as a subscriber in each applicable category. Example: a residential subscriber who pays extra for cable service to additional sets would be included in the count under "Service to the first set" and would be counted once again under "Service to additional set(s)."

**Block 2:** If your cable system has rate categories for secondary transmission service that are different from those printed in block 1 (for example, tiers of services that include one or more secondary transmissions), list them, together with the number of subscribers and rates, in the right-hand block. A two- or three-word description of the service is sufficient.

| BL                                               | OCK 1       |             | BLOC                | K 2         |      |
|--------------------------------------------------|-------------|-------------|---------------------|-------------|------|
|                                                  | NO. OF      |             |                     | NO. OF      |      |
| CATEGORY OF SERVICE                              | SUBSCRIBERS | RATE        | CATEGORY OF SERVICE | SUBSCRIBERS | RATE |
| Residential:                                     |             |             |                     |             |      |
| <ul> <li>Service to first set</li> </ul>         | 3,012       | 30.00-58.75 |                     |             |      |
| <ul> <li>Service to additional set(s)</li> </ul> |             |             |                     |             |      |
| <ul> <li>FM radio (if separate rate)</li> </ul>  |             |             |                     |             |      |
| Motel, hotel                                     |             |             |                     |             |      |
| Commercial                                       | 223         | 30.00-58.75 |                     |             |      |
| Converter                                        |             |             |                     |             |      |
| Residential                                      | 4,108       | 2.00-30.00  |                     |             |      |
| Non-residential                                  |             |             |                     |             |      |
|                                                  | <b>*</b>    | †····       | _ <b> </b>          | †····       | †    |

## F

### Services Other Than Secondary Transmissions: Rates

### SERVICES OTHER THAN SECONDARY TRANSMISSIONS: RATES

In General: Space F calls for rate (not subscriber) information with respect to all your cable system's services that were not covered in space E, that is, those services that are not offered in combination with any secondary transmission service for a single fee. There are two exceptions: you do not need to give rate information concerning (1) services furnished at cost or (2) services or facilities furnished to nonsubscribers. Rate information should include both the amount of the charge and the unit in which it is usually billed. If any rates are charged on a variable per-program basis, enter only the letters "PP" in the rate column.

Block 1: Give the standard rate charged by the cable system for each of the applicable services listed.

**Block 2:** List any services that your cable system furnished or offered during the accounting period that were not listed in block 1 and for which a separate charge was made or established. List these other services in the form of a brief (two- or three-word) description and include the rate for each.

|                                                 | BLOCK 2     |                                         |    |                     |                  |              |
|-------------------------------------------------|-------------|-----------------------------------------|----|---------------------|------------------|--------------|
| CATEGORY OF SERVICE                             | RATE        | CATEGORY OF SERVICE                     | F  | CATEGORY OF SERVICE | RATE             |              |
| Continuing Services:                            |             | Installation: Non-residential           |    |                     |                  |              |
| • Pay cable                                     | 10.99-17.00 | Motel, hotel                            |    |                     |                  |              |
| <ul> <li>Pay cable—add'l channel</li> </ul>     |             | Commercial                              |    |                     | Expanded Service | 60.00-119.45 |
| Fire protection                                 |             | Pay cable                               |    |                     | Digital          | 10.00-24.00  |
| <ul> <li>Burglar protection</li> </ul>          |             | Pay cable-add'l channel                 |    |                     |                  |              |
| Installation: Residential                       |             | Fire protection                         |    |                     |                  |              |
| • First set                                     | \$ 50.00    | Burglar protection                      |    |                     |                  |              |
| <ul><li>Additional set(s)</li></ul>             |             | Other services:                         |    |                     |                  |              |
| <ul> <li>FM radio (if separate rate)</li> </ul> |             | Reconnect                               | \$ | 40.00               |                  |              |
| Converter                                       |             | Disconnect                              | \$ | 50.00               |                  |              |
|                                                 |             | Outlet relocation                       | \$ | 20.00               |                  |              |
|                                                 |             | <ul> <li>Move to new address</li> </ul> | \$ | 40.00               |                  |              |
|                                                 |             |                                         |    |                     |                  |              |

| FORM SA3E. PAGE 3.                                                                                                    |                                                                                                    |                 |                            |                         |                                                                        | T                      |  |  |  |
|----------------------------------------------------------------------------------------------------|----------------------------------------------------------------------------------------------------|-----------------|----------------------------|-------------------------|------------------------------------------------------------------------|------------------------|--|--|--|
| LEGAL NAME OF OWN                                                                                                    | _                                                                                                    | STEM:           |                            |                         | SYSTEM ID#                                                             | Name                   |  |  |  |
| WideOpenWest                                                                                                    | , Inc.                                                                                                    |                 |                            |                         | 40333                                                                  |                        |  |  |  |
| PRIMARY TRANSMITTE                                                                                                    |                                                                                                    |                 |                            |                         |                                                                        |                        |  |  |  |
| · ·                                                                                                    |                                                                                                    |                 | , ,                        |                         | and low power television stations) d only on a part-time basis under   | G                      |  |  |  |
| 1 .                                                                                                    |                                                                                                    | -               |                            | •                       | nin network programs [sections                                         |                        |  |  |  |
| 76.59(d)(2) and (4), 76.61(e)(2) and (4), or 76.63 (referring to 76.61(e)(2) and (4))]; and (2) certain stations carried on a |                                                                                                    |                 |                            |                         |                                                                        |                        |  |  |  |
|                                                                                                    | substitute program basis, as explained in the next paragraph.  Substitute Basis Stations: With respect to any distant stations carried by your cable system on a substitute program |                 |                            |                         |                                                                        |                        |  |  |  |
| basis under specifc FCC rules, regulations, or authorizations:                                                                |                                                                                                    |                 |                            |                         |                                                                        |                        |  |  |  |
| Do not list the station<br>station was carried                                                                                | -                                                                                                    |                 | it in space I (the         | e Special Stateme       | ent and Program Log)—if the                                            |                        |  |  |  |
|                                                                                                    | ,                                                                                                    |                 | tion was carried           | both on a substitu      | ute basis and also on some other                                       |                        |  |  |  |
| basis. For further int in the paper SA3 for                                                                                   |                                                                                                    | erning substit  | ute basis station          | s, see page (v) of      | f the general instructions located                                     |                        |  |  |  |
|                                                                                                    |                                                                                                    | sign. Do not r  | eport origination          | program services        | s such as HBO, ESPN, etc. Identify                                     |                        |  |  |  |
|                                                                                                    |                                                                                                    |                 | •                          | •                       | ion. For example, report multi-                                        |                        |  |  |  |
| WETA-simulcast).                                                                                                    | -2". Simulcast s                                                                                                    | streams must    | be reported in c           | olumn 1 (list eacr      | n stream separately; for example                                       |                        |  |  |  |
|                                                                                                    |                                                                                                    |                 | -                          |                         | on for broadcasting over-the-air in                                    |                        |  |  |  |
| its community of licens on which your cable sy                                                                                | •                                                                                                    |                 | annel 4 in Washi           | ngton, D.C. This        | may be different from the channel                                      |                        |  |  |  |
| Column 3: Indicate                                                                                                    | in each case v                                                                                                    | vhether the st  |                            |                         | pendent station, or a noncommercial                                    |                        |  |  |  |
|                                                                                                    | 0                                                                                                    | `               | ,,                         |                         | ast), "I" (for independent), "I-M"<br>mmercial educational multicast). |                        |  |  |  |
| For the meaning of the                                                                                                    |                                                                                                    |                 |                            |                         |                                                                        |                        |  |  |  |
| Column 4: If the sta                                                                                                    | ition is outside                                                                                                    | the local serv  | ice area, (i.e. "d         | istant"), enter "Ye     | s". If not, enter "No". For an ex-                                     |                        |  |  |  |
| planation of local service  Column 5: If you ha                                                                               | , ,                                                                                                    | 0 ()            | •                          |                         | paper SA3 form.<br>tating the basis on which your                      |                        |  |  |  |
| cable system carried th                                                                                                    | e distant statio                                                                                                    | on during the a | accounting perio           | d. Indicate by ente     | ering "LAC" if your cable system                                       |                        |  |  |  |
| carried the distant stati                                                                                                    | •                                                                                                    |                 |                            |                         | capacity. payment because it is the subject                            |                        |  |  |  |
|                                                                                                    |                                                                                                    |                 |                            |                         | tem or an association representing                                     |                        |  |  |  |
| •                                                                                                    |                                                                                                    |                 | •                          | • .                     | y transmitter, enter the designa-                                      |                        |  |  |  |
| ` '                                                                                                    |                                                                                                    |                 |                            | •                       | ner basis, enter "O." For a further<br>d in the paper SA3 form.        |                        |  |  |  |
|                                                                                                    |                                                                                                    |                 |                            |                         | to which the station is licensed by the                                |                        |  |  |  |
| <b>Note:</b> If you are utilizing                                                                                             |                                                                                                    |                 |                            | •                       | which the station is identifed.                                        |                        |  |  |  |
|                                                                                                    |                                                                                                    | CHANN           | EL LINE-UP                 | AA                      | ·                                                                      | -                      |  |  |  |
| 4 0411                                                                                                    | O DICACT                                                                                                    |                 |                            |                         | C LOCATION OF STATION                                                  | -                      |  |  |  |
| 1. CALL<br>SIGN                                                                                                    | 2. B'CAST<br>CHANNEL                                                                                                    | 3. TYPE<br>OF   | 4. DISTANT?<br>(Yes or No) | 5. BASIS OF<br>CARRIAGE | 6. LOCATION OF STATION                                                 |                        |  |  |  |
| 0.014                                                                                                    | NUMBER                                                                                                    | STATION         | (100 01 110)               | (If Distant)            |                                                                        |                        |  |  |  |
| WCLF                                                                                                    | 21                                                                                                    | I               | No                         |                         | Clearwater, FL                                                         |                        |  |  |  |
| WEDQ                                                                                                    | 13                                                                                                    | Е               | No                         |                         | Tampa, FL                                                              | See instructions for   |  |  |  |
| WEDU                                                                                                    | 13                                                                                                    | Е               | No                         |                         | Tampa, FL                                                              | additional information |  |  |  |
| WEDU-2                                                                                                    | 13                                                                                                    | E-M             | No                         |                         | Tampa, FL                                                              | on alphabetization.    |  |  |  |
| WEDU-3                                                                                                    | 13                                                                                                    | E-M             | No                         |                         | Tampa, FL                                                              |                        |  |  |  |
|                                                                                                    |                                                                                                    |                 |                            |                         |                                                                        |                        |  |  |  |
| WEDU-simulcast                                                                                                    | 13                                                                                                    | E               | No<br>No                   |                         | Tampa, FL                                                              |                        |  |  |  |
| WFLA                                                                                                    | 8                                                                                                    | N               | No                         |                         | Tampa, FL                                                              |                        |  |  |  |
| WFLA-2                                                                                                    | 8                                                                                                    | N-M             | No                         |                         | Tampa, FL                                                              |                        |  |  |  |
| WFLA-3                                                                                                    | 8                                                                                                    | N-M             | No                         |                         | Tampa, FL                                                              |                        |  |  |  |
| WFLA-simulcast                                                                                                    | 8                                                                                                    | N               | No                         |                         | Tampa, FL                                                              |                        |  |  |  |
| WFTS                                                                                                    | 28                                                                                                    | N               | No                         |                         | Tampa, FL                                                              |                        |  |  |  |
| WFTS-2                                                                                                    | 28                                                                                                    | N-M             | No                         |                         | Tampa, FL                                                              |                        |  |  |  |
| WFTS-simulcast                                                                                                    | 28                                                                                                    | N               | No                         |                         | Tampa, FL                                                              |                        |  |  |  |
| WMOR                                                                                                    | 18                                                                                                    | I               | No                         |                         | Lakeland, FL                                                           |                        |  |  |  |
| WMOR-2                                                                                                    | 18                                                                                                    | I-M             | No                         |                         | Lakeland, FL                                                           | .                      |  |  |  |
| WMOR-3                                                                                                    | 18                                                                                                    | I-M             | No                         |                         | Lakeland, FL                                                           |                        |  |  |  |
|                                                                                                    |                                                                                                    |                 |                            |                         |                                                                        | •                      |  |  |  |
| WMOR-simulcast                                                                                                    | 18                                                                                                    | <u> </u>        | No                         |                         | Lakeland, FL                                                           |                        |  |  |  |
| WRMD-CD                                                                                                    | 30                                                                                                    |                 | No                         |                         | Tampa, FL                                                              |                        |  |  |  |

| FORM SA3E. PAGE 3.                                                                                                    |                                                                                                    |                                                                                                    |                                                                                                    |                                                                                                  |                                                                                                    | •                           |  |  |
|----------------------------------------------------------------------------------------------------|----------------------------------------------------------------------------------------------------|----------------------------------------------------------------------------------------------------|----------------------------------------------------------------------------------------------------|--------------------------------------------------------------------------------------------------|----------------------------------------------------------------------------------------------------|-----------------------------|--|--|
| LEGAL NAME OF OWN                                                                                                    | ER OF CABLE SY                                                                                                    | STEM:                                                                                                    |                                                                                                    |                                                                                                  | SYSTEM ID#                                                                                                    | Namo                        |  |  |
| WideOpenWest                                                                                                    | t, Inc.                                                                                                    |                                                                                                    |                                                                                                    |                                                                                                  | 40333                                                                                                    | 3                           |  |  |
| PRIMARY TRANSMITTE                                                                                                    | RS: TELEVISIO                                                                                                    | N                                                                                                    |                                                                                                    |                                                                                                  |                                                                                                    |                             |  |  |
|                                                                                                    |                                                                                                    |                                                                                                    |                                                                                                    |                                                                                                  | and low power television stations) d only on a part-time basis under                                                                                                    | G                           |  |  |
|                                                                                                    |                                                                                                    | -                                                                                                    | -                                                                                                    | . ,                                                                                              | ain network programs [sections                                                                                                    |                             |  |  |
| 76.59(d)(2) and (4), 76.61(e)(2) and (4), or 76.63 (referring to 76.61(e)(2) and (4))]; and (2) certain stations carried on a substitute program basis, as explained in the next paragraph.                                                                                                    |                                                                                                    |                                                                                                    |                                                                                                    |                                                                                                  |                                                                                                    |                             |  |  |
|                                                                                                    |                                                                                                    |                                                                                                    | 0 1                                                                                                    | carried by your c                                                                                | able system on a substitute program                                                                                                    | Transmitters:<br>Television |  |  |
| basis under specifc FC                                                                                                    |                                                                                                    |                                                                                                    |                                                                                                    |                                                                                                  |                                                                                                    |                             |  |  |
| Do not list the station<br>station was carried                                                                                                    | •                                                                                                    |                                                                                                    | t it in space I (the                                                                                                    | e Special Stateme                                                                                | ent and Program Log)—if the                                                                                                    |                             |  |  |
| List the station here,                                                                                                    | and also in spa                                                                                                    | ice I, if the sta                                                                                                    |                                                                                                    |                                                                                                  | ute basis and also on some other                                                                                                    |                             |  |  |
| in the paper SA3 for                                                                                                    |                                                                                                    | erning substit                                                                                                    | ute basis statior                                                                                                    | ns, see page (v) o                                                                               | f the general instructions located                                                                                                    |                             |  |  |
| Column 1: List eac                                                                                                    | h station's call                                                                                                    | -                                                                                                    |                                                                                                    |                                                                                                  | s such as HBO, ESPN, etc. Identify                                                                                                    |                             |  |  |
|                                                                                                    |                                                                                                    |                                                                                                    | •                                                                                                    | •                                                                                                | tion. For example, report multi-<br>n stream separately; for example                                                                                                    |                             |  |  |
| WETA-simulcast).                                                                                                    |                                                                                                    |                                                                                                    | ·                                                                                                    | ,                                                                                                |                                                                                                    |                             |  |  |
|                                                                                                    |                                                                                                    |                                                                                                    | -                                                                                                    |                                                                                                  | on for broadcasting over-the-air in may be different from the channel                                                                                                    |                             |  |  |
| on which your cable sy                                                                                                    | -                                                                                                    |                                                                                                    | 21111C1 + 111 VVQ311                                                                                                    | ington, B.O. Tillo                                                                               | may be unletent from the charmer                                                                                                    |                             |  |  |
|                                                                                                    |                                                                                                    |                                                                                                    |                                                                                                    |                                                                                                  | pendent station, or a noncommercial ast), "I" (for independent), "I-M"                                                                                                    |                             |  |  |
| -                                                                                                    | -                                                                                                    | •                                                                                                    | , ,                                                                                                    |                                                                                                  | mmercial educational multicast).                                                                                                    |                             |  |  |
| For the meaning of the                                                                                                    |                                                                                                    |                                                                                                    |                                                                                                    |                                                                                                  | ne paper SA3 form.<br>s". If not, enter "No". For an ex-                                                                                                    |                             |  |  |
| planation of local servi                                                                                                    |                                                                                                    |                                                                                                    |                                                                                                    |                                                                                                  |                                                                                                    |                             |  |  |
| -                                                                                                    |                                                                                                    |                                                                                                    | -                                                                                                    | •                                                                                                | stating the basis on which your                                                                                                    |                             |  |  |
| carried the distant stati                                                                                                    |                                                                                                    | •                                                                                                    | ٠.                                                                                                    | •                                                                                                | ering "LAC" if your cable system capacity.                                                                                                    |                             |  |  |
|                                                                                                    |                                                                                                    |                                                                                                    |                                                                                                    |                                                                                                  | payment because it is the subject                                                                                                    |                             |  |  |
| _                                                                                                    |                                                                                                    |                                                                                                    |                                                                                                    | •                                                                                                | tem or an association representing y transmitter, enter the designa-                                                                                                    |                             |  |  |
| tion "F" (evennt) For                                                                                                    | simulaneta alac                                                                                                    |                                                                                                    |                                                                                                    |                                                                                                  |                                                                                                    |                             |  |  |
| ` ' '                                                                                                    |                                                                                                    |                                                                                                    | •                                                                                                    | •                                                                                                | her basis, enter "O." For a further                                                                                                    |                             |  |  |
| explanation of these th                                                                                                    | ree categories,                                                                                                    | , see page (v)                                                                                                    | of the general in                                                                                                    | nstructions locate                                                                               | •                                                                                                    |                             |  |  |
| explanation of these th <b>Column 6:</b> Give the  FCC. For Mexican or C                                                                                                    | ree categories,<br>location of ea<br>Canadian statio                                                                               | , see page (v)<br>ch station. Fo<br>ns, if any, give                                                                                                    | of the general in<br>r U.S. stations, I<br>e the name of th                                                                                                    | nstructions locate<br>list the community<br>e community with                                     | ner basis, enter "O." For a further<br>d in the paper SA3 form.<br>to which the station is licensed by the<br>which the station is identifed.                                                                                                    |                             |  |  |
| explanation of these th                                                                                                    | ree categories,<br>location of ea<br>Canadian statio                                                                               | , see page (v)<br>ch station. Fo<br>ns, if any, give<br>nnel line-ups, o                                                                                                    | of the general in r U.S. stations, I the name of the use a separate s                                                                                                    | nstructions locate<br>ist the community<br>e community with<br>space G for each                  | ner basis, enter "O." For a further<br>d in the paper SA3 form.<br>to which the station is licensed by the<br>which the station is identifed.                                                                                                    |                             |  |  |
| explanation of these th <b>Column 6:</b> Give the  FCC. For Mexican or C                                                                                                    | ree categories,<br>location of ea<br>Canadian statio                                                                               | , see page (v)<br>ch station. Fo<br>ns, if any, give<br>nnel line-ups, o                                                                                                    | of the general in<br>r U.S. stations, I<br>e the name of th                                                                                                    | nstructions locate<br>ist the community<br>e community with<br>space G for each                  | ner basis, enter "O." For a further<br>d in the paper SA3 form.<br>to which the station is licensed by the<br>which the station is identifed.                                                                                                    |                             |  |  |
| explanation of these th Column 6: Give the FCC. For Mexican or C Note: If you are utilizin  1. CALL                                                                                                    | ree categories,<br>e location of ea<br>canadian statio<br>g multiple char<br>2. B'CAST                                             | see page (v) ch station. For ns, if any, give nnel line-ups, i  CHANN  3. TYPE                                                                                                    | of the general in r U.S. stations, I be the name of the use a separate s  EL LINE-UP  4. DISTANT?                                                                                                    | nstructions locate ist the community e community with space G for each  AA  5. BASIS OF          | ner basis, enter "O." For a further<br>d in the paper SA3 form.<br>to which the station is licensed by the<br>which the station is identifed.                                                                                                    |                             |  |  |
| explanation of these th<br>Column 6: Give the<br>FCC. For Mexican or C<br>Note: If you are utilizin                                                                                                    | ree categories,<br>e location of ea<br>Canadian statio<br>g multiple char<br>2. B'CAST<br>CHANNEL                                  | c, see page (v) ch station. For ns, if any, give nnel line-ups, to CHANN  3. TYPE OF                                                                                                    | of the general in r U.S. stations, I to the name of the use a separate state of the U.S. LINE-UP  4. DISTANT? (Yes or No)                                                                                                    | nstructions locate ist the community e community with space G for each  AA  5. BASIS OF CARRIAGE | her basis, enter "O." For a further d in the paper SA3 form. to which the station is licensed by the which the station is identifed. channel line-up.                                                                                                    |                             |  |  |
| explanation of these th Column 6: Give the FCC. For Mexican or C Note: If you are utilizin  1. CALL                                                                                                    | ree categories,<br>e location of ea<br>canadian statio<br>g multiple char<br>2. B'CAST                                             | see page (v) ch station. For ns, if any, give nnel line-ups, i  CHANN  3. TYPE                                                                                                    | of the general in r U.S. stations, I to the name of the use a separate state of the U.S. LINE-UP  4. DISTANT? (Yes or No)                                                                                                    | nstructions locate ist the community e community with space G for each  AA  5. BASIS OF          | her basis, enter "O." For a further d in the paper SA3 form. to which the station is licensed by the which the station is identifed. channel line-up.  6. LOCATION OF STATION                                                                                                    |                             |  |  |
| explanation of these th Column 6: Give the FCC. For Mexican or C Note: If you are utilizin  1. CALL SIGN  WRMD-CD-2                                                                                                    | ree categories,<br>e location of ea<br>canadian statio<br>g multiple char<br>2. B'CAST<br>CHANNEL<br>NUMBER<br>30                  | see page (v) ch station. For ns, if any, give nnel line-ups, i  CHANN  3. TYPE  OF  STATION  I-M                                                                                                    | of the general in r U.S. stations, I be the name of the use a separate station of the use a separate station of the use and the use and th | nstructions locate ist the community e community with space G for each  AA  5. BASIS OF CARRIAGE | her basis, enter "O." For a further d in the paper SA3 form. to which the station is licensed by the which the station is identifed. channel line-up.  6. LOCATION OF STATION  Tampa, FL                                                                                                    |                             |  |  |
| explanation of these th Column 6: Give the FCC. For Mexican or C Note: If you are utilizin  1. CALL SIGN  WRMD-CD-2  WTOG                                                                                                    | ree categories, clocation of ear canadian statio g multiple char  2. B'CAST CHANNEL NUMBER  30  19                                 | see page (v) ch station. For ns, if any, give nnel line-ups, i  CHANN  3. TYPE  OF  STATION  I-M  N                                                                                                    | of the general in r U.S. stations, I e the name of the use a separate state of the use and the use and | nstructions locate ist the community e community with space G for each  AA  5. BASIS OF CARRIAGE | her basis, enter "O." For a further d in the paper SA3 form. to which the station is licensed by the which the station is identifed. channel line-up.  6. LOCATION OF STATION  Tampa, FL  St. Petersburg, FL                                                                                                    |                             |  |  |
| explanation of these th Column 6: Give the FCC. For Mexican or C Note: If you are utilizin  1. CALL SIGN  WRMD-CD-2  WTOG  WTOG-2                                                                                                    | zee categories, e location of eacanadian statio g multiple char 2. B'CAST CHANNEL NUMBER 30 19                                     | see page (v) ch station. For ns, if any, give nnel line-ups, i  CHANN  3. TYPE OF STATION  I-M  N  N-M                                                                                                    | of the general in r U.S. stations, I e the name of the use a separate stellar LINE-UP  4. DISTANT? (Yes or No)  No  No  No                                                                                                    | nstructions locate ist the community e community with space G for each  AA  5. BASIS OF CARRIAGE | her basis, enter "O." For a further d in the paper SA3 form. To which the station is licensed by the which the station is identifed. channel line-up.  6. LOCATION OF STATION  Tampa, FL  St. Petersburg, FL  St. Petersburg, FL                                                                                                    |                             |  |  |
| explanation of these th Column 6: Give the FCC. For Mexican or C Note: If you are utilizin  1. CALL SIGN  WRMD-CD-2  WTOG WTOG-2  WTOG-simulcast                                                                                                    | cree categories, clocation of ear canadian statio g multiple char channel.  2. B'CAST CHANNEL NUMBER  30  19  19                   | see page (v) ch station. For ns, if any, give nnel line-ups, i  CHANN  3. TYPE  OF  STATION  I-M  N  N-M                                                                                                    | of the general in r U.S. stations, I at the name of the use a separate state. LINE-UP  4. DISTANT? (Yes or No)  No  No  No  No  No                                                                                                    | nstructions locate ist the community e community with space G for each  AA  5. BASIS OF CARRIAGE | her basis, enter "O." For a further d in the paper SA3 form. to which the station is licensed by the which the station is identifed. channel line-up.  6. LOCATION OF STATION  Tampa, FL  St. Petersburg, FL  St. Petersburg, FL  St. Petersburg, FL                                                                                                    | additional information      |  |  |
| explanation of these th Column 6: Give the FCC. For Mexican or C Note: If you are utilizin  1. CALL SIGN  WRMD-CD-2  WTOG  WTOG-2  WTOG-simulcast  WTSP                                                                                                    | 2. B'CAST CHANNEL NUMBER 30 19 19 10                                                                                               | see page (v) ch station. For ns, if any, give nnel line-ups, i  CHANN  3. TYPE OF STATION  I-M N N-M N                                                                                                    | of the general in r U.S. stations, I e the name of the use a separate stellar to the separate stellar to the separate stellar  | nstructions locate ist the community e community with space G for each  AA  5. BASIS OF CARRIAGE | her basis, enter "O." For a further d in the paper SA3 form. To which the station is licensed by the which the station is identifed. channel line-up.  6. LOCATION OF STATION  Tampa, FL St. Petersburg, FL St. Petersburg, FL St. Petersburg, FL St. Petersburg, FL St. Petersburg, FL                                                                                                    | additional information      |  |  |
| explanation of these th Column 6: Give the FCC. For Mexican or C Note: If you are utilizin  1. CALL SIGN  WRMD-CD-2  WTOG WTOG-2  WTOG-simulcast WTSP-2                                                                                                    | cree categories, clocation of ear canadian statio g multiple char 2. B'CAST CHANNEL NUMBER 30 19 19 19 10 10                       | see page (v) ch station. For ns, if any, give nnel line-ups, i  CHANN  3. TYPE  OF  STATION  I-M  N  N-M  N  N-M  N-M  N-M                                                                                                    | of the general in r U.S. stations, I at the name of the use a separate state and the use a separate state and the use and the use a separate state and the use a separate state and the use a separate state and the use a separate state and the use a separate state and the use and the use and the | nstructions locate ist the community e community with space G for each  AA  5. BASIS OF CARRIAGE | her basis, enter "O." For a further d in the paper SA3 form. To which the station is licensed by the which the station is identifed. channel line-up.  6. LOCATION OF STATION  Tampa, FL  St. Petersburg, FL  St. Petersburg, FL  St. Petersburg, FL  St. Petersburg, FL  St. Petersburg, FL  St. Petersburg, FL  St. Petersburg, FL                                                                                                    | additional information      |  |  |
| explanation of these th Column 6: Give the FCC. For Mexican or C Note: If you are utilizin  1. CALL SIGN  WRMD-CD-2  WTOG  WTOG-2  WTOG-simulcast  WTSP-2  WTSP-3                                                                                                    | 2. B'CAST CHANNEL NUMBER 30 19 19 10 10 10                                                                                         | see page (v) ch station. For station, if any, give the line-ups, if any, give the line-ups, if any, give the line-ups, if any, give the line-ups, if any, give the line-ups, if any, if any, i | of the general in r U.S. stations, I e the name of the use a separate stellar to the separate stellar to the separate stellar  | nstructions locate ist the community e community with space G for each  AA  5. BASIS OF CARRIAGE | her basis, enter "O." For a further d in the paper SA3 form. To which the station is licensed by the which the station is identifed. channel line-up.  6. LOCATION OF STATION  Tampa, FL St. Petersburg, FL St. Petersburg, FL St. Petersburg, FL St. Petersburg, FL St. Petersburg, FL St. Petersburg, FL St. Petersburg, FL St. Petersburg, FL St. Petersburg, FL St. Petersburg, FL St. Petersburg, FL                                                                                                    | additional information      |  |  |
| explanation of these th Column 6: Give the FCC. For Mexican or C Note: If you are utilizin  1. CALL SIGN  WRMD-CD-2  WTOG  WTOG-2  WTOG-simulcast  WTSP-2  WTSP-3  WTSP-simulcast                                                                                                    | zee categories, location of eacanadian statio g multiple char 2. B'CAST CHANNEL NUMBER 30 19 19 10 10 10 10 10                     | see page (v) ch station. For ns, if any, give nnel line-ups, i  CHANN  3. TYPE OF STATION  I-M N N-M N N-M N-M N-M N-M N-M N-M N-M N                                                                                                    | of the general in r U.S. stations, I e the name of the use a separate stellar (Yes or No)  No No No No No No No No No No No No No                                                                                                    | nstructions locate ist the community e community with space G for each  AA  5. BASIS OF CARRIAGE | her basis, enter "O." For a further d in the paper SA3 form. To which the station is licensed by the which the station is identifed. channel line-up.  6. LOCATION OF STATION  Tampa, FL St. Petersburg, FL St. Petersburg, FL St. Petersburg, FL St. Petersburg, FL St. Petersburg, FL St. Petersburg, FL St. Petersburg, FL St. Petersburg, FL St. Petersburg, FL St. Petersburg, FL St. Petersburg, FL St. Petersburg, FL                                                                                                    | additional information      |  |  |
| explanation of these the Column 6: Give the FCC. For Mexican or Column 6: Give the FCC. For Mexican or Column 6: Give the FCC. For Mexi | 2. B'CAST CHANNEL NUMBER 30 19 10 10 10 10 38                                                                                      | see page (v) ch station. For station, if any, give anel line-ups, if any sive anel line-ups, if any si | of the general in r U.S. stations, I e the name of the use a separate stellar to the set of the use and the use a separate stellar to the set of the use and the use a separate stellar to the use a separate stellar to the use a separate stellar to the use a separate stellar to the use a separate stellar to the use a separate stellar to the use and use a separate stellar to the use a separate stellar to the use a separate st | nstructions locate ist the community e community with space G for each  AA  5. BASIS OF CARRIAGE | her basis, enter "O." For a further d in the paper SA3 form. To which the station is licensed by the which the station is identifed. channel line-up.  6. LOCATION OF STATION  Tampa, FL St. Petersburg, FL St. Petersburg, FL St. Petersburg, FL St. Petersburg, FL St. Petersburg, FL St. Petersburg, FL St. Petersburg, FL St. Petersburg, FL St. Petersburg, FL St. Petersburg, FL St. Petersburg, FL St. Petersburg, FL St. Petersburg, FL St. Petersburg, FL St. Petersburg, FL                                                                                                    | additional information      |  |  |
| explanation of these the Column 6: Give the FCC. For Mexican or Column 6: Give the FCC. For Mexican or Column 6: Give the FCC. For Mexi | zee categories, location of eacanadian statio g multiple char 2. B'CAST CHANNEL NUMBER 30 19 19 10 10 10 10 38 38 38               | see page (v) ch station. For ns, if any, give nnel line-ups, i  CHANN  3. TYPE OF STATION  I-M N N-M N N-M N-M N-M N-M N-M N-M N-M N                                                                                                    | of the general in r U.S. stations, I e the name of the use a separate stellar (Yes or No)  No No No No No No No No No No No No No                                                                                                    | nstructions locate ist the community e community with space G for each  AA  5. BASIS OF CARRIAGE | her basis, enter "O." For a further d in the paper SA3 form. To which the station is licensed by the which the station is identifed. channel line-up.  6. LOCATION OF STATION  Tampa, FL St. Petersburg, FL St. Petersburg, FL                                                                                                    | additional information      |  |  |
| explanation of these the Column 6: Give the FCC. For Mexican or Column 6: Give the FCC. For Mexican or Column 6: Give the FCC. For Mexi | 2. B'CAST CHANNEL NUMBER 30 19 10 10 10 10 38                                                                                      | see page (v) ch station. For station, if any, give anel line-ups, if any sive anel line-ups, if any si | of the general in r U.S. stations, I e the name of the use a separate stellar to the set of the use and the use a separate stellar to the set of the use and the use a separate stellar to the use a separate stellar to the use a separate stellar to the use a separate stellar to the use a separate stellar to the use a separate stellar to the use and use a separate stellar to the use a separate stellar to the use a separate st | nstructions locate ist the community e community with space G for each  AA  5. BASIS OF CARRIAGE | her basis, enter "O." For a further d in the paper SA3 form. To which the station is licensed by the which the station is identifed. channel line-up.  6. LOCATION OF STATION  Tampa, FL St. Petersburg, FL St. Petersburg, FL St. Petersburg, FL St. Petersburg, FL St. Petersburg, FL St. Petersburg, FL St. Petersburg, FL St. Petersburg, FL St. Petersburg, FL St. Petersburg, FL St. Petersburg, FL St. Petersburg, FL St. Petersburg, FL St. Petersburg, FL St. Petersburg, FL                                                                                                    | additional information      |  |  |
| explanation of these the Column 6: Give the FCC. For Mexican or Column 6: Give the FCC. For Mexican or Column 6: Give the FCC. For Mexi | zee categories, location of eacanadian statio g multiple char 2. B'CAST CHANNEL NUMBER 30 19 19 10 10 10 10 38 38 38               | see page (v) ch station. For station, if any, give anel line-ups, if any give anel line-ups, if any, give anel line-ups, if any give anel line-ups, if any g | of the general in r U.S. stations, I e the name of the use a separate stellar to the sea of the use a separate stellar to the sea of the sea of the use a separate stellar to the use a separate stellar to the use a se | nstructions locate ist the community e community with space G for each  AA  5. BASIS OF CARRIAGE | her basis, enter "O." For a further d in the paper SA3 form. To which the station is licensed by the which the station is identifed. channel line-up.  6. LOCATION OF STATION  Tampa, FL St. Petersburg, FL St. Petersburg, FL                                                                                                    | additional information      |  |  |
| explanation of these the Column 6: Give the FCC. For Mexican or Column 6: Give the FCC. For Mexican or Column 6: Give the FCC. For Mexi | ree categories, e location of ear canadian statio g multiple char  2. B'CAST CHANNEL NUMBER  30  19  19  10  10  38  38  38        | see page (v) ch station. For station. For station. For station. For station. For station. For station. For station.  3. TYPE OF STATION I-M N N-M N N-M N-M N-M N-M N-M N-M N-M N                                                                                                    | of the general in r U.S. stations, I e the name of the use a separate state and the use a separate state and the use a separate state and the use a separate state and the use a separate state and the use a separate state and the use a separate state and the use a separate state and the use and the use and | nstructions locate ist the community e community with space G for each  AA  5. BASIS OF CARRIAGE | her basis, enter "O." For a further d in the paper SA3 form. It to which the station is licensed by the which the station is identifed. channel line-up.  6. LOCATION OF STATION  Tampa, FL St. Petersburg, FL St. Petersburg, FL                                                                                                    | additional information      |  |  |
| explanation of these the Column 6: Give the FCC. For Mexican or Color Note: If you are utilizing the Color of Color of C | 2. B'CAST CHANNEL NUMBER 30 19 19 10 38 38 38 12                                                                                   | see page (v) ch station. For station. For station. For station. For station. For station. For station. Type of station.  I-M                                                                                                    | of the general in r U.S. stations, I e the name of the use a separate stellar to the set of the use and separate stellar to the set of the use and separate stellar to the use and separate stellar to the use and separate st | nstructions locate ist the community e community with space G for each  AA  5. BASIS OF CARRIAGE | her basis, enter "O." For a further d in the paper SA3 form. To which the station is licensed by the which the station is identifed. channel line-up.  6. LOCATION OF STATION  Tampa, FL St. Petersburg, FL St. Petersburg, FL                                                                                                    | additional information      |  |  |
| explanation of these the Column 6: Give the FCC. For Mexican or Column 6: Give the FCC. For Mexican or Column 6: Give the FCC. For Mexi | ree categories, clocation of each canadian station g multiple char 2. B'CAST CHANNEL NUMBER 30 19 19 10 10 10 10 38 38 38 12 12 12 | see page (v) ch station. For ns, if any, give nnel line-ups, if any, give nnel line-ups, if any, give nnel line-ups, if any, give nnel line-ups, if any, give nnel line-ups, if any, if any, i | of the general in r U.S. stations, I e the name of the use a separate stellar (Yes or No)  No No No No No No No No No No No No No                                                                                                    | nstructions locate ist the community e community with space G for each  AA  5. BASIS OF CARRIAGE | her basis, enter "O." For a further d in the paper SA3 form. To which the station is licensed by the which the station is identifed. channel line-up.  6. LOCATION OF STATION  Tampa, FL  St. Petersburg, FL  St. Petersburg, FL  Tampa, FL  Tampa, FL                                                                                                    | additional information      |  |  |
| explanation of these the Column 6: Give the FCC. For Mexican or Color Note: If you are utilizing a color of the color of the color of t | ree categories, e location of eacanadian statio g multiple char  2. B'CAST CHANNEL NUMBER 30 19 19 10 10 10 38 38 38 12 12 12      | see page (v) ch station. For station. For station. For station. For station. For station. For station. For station.  CHANN  3. TYPE OF STATION I-M N N-M N-M N-M N-M N-M N-M N-M N-M N-M                                                                                                    | of the general in r U.S. stations, I e the name of the use a separate stellar to the set as separate stellar to the set as separate stellar to the set as separate stellar to the set as separate stellar to the set as separate stellar to the set as separate stellar to the set as separate stellar to the set as separate stellar to the set as separate stellar to the set as separate stellar to the set as separate stellar to the set as set as set | nstructions locate ist the community e community with space G for each  AA  5. BASIS OF CARRIAGE | her basis, enter "O." For a further d in the paper SA3 form. To which the station is licensed by the which the station is identifed. channel line-up.  6. LOCATION OF STATION  Tampa, FL St. Petersburg, FL St. Petersburg, FL | additional information      |  |  |
| explanation of these the Column 6: Give the FCC. For Mexican or Color Note: If you are utilizing a color of the color of the color of t | 2. B'CAST CHANNEL NUMBER 30 19 19 10 10 10 10 11 10 11 10 11 11 11 12 12 12                                                        | see page (v) ch station. For station, if any, give anel line-ups, if any, give anel line-ups, if any, give anel line-ups, if any, give anel line-ups, if any, give anel line-ups, if any, and any anel line-ups, if any any anel line-ups, if any any anel line-ups, if any any any any any any any any any any                                                                                                    | of the general in r U.S. stations, I e the name of the use a separate stellar (Yes or No)  No No No No No No No No No No No No No                                                                                                    | nstructions locate ist the community e community with space G for each  AA  5. BASIS OF CARRIAGE | her basis, enter "O." For a further d in the paper SA3 form. To which the station is licensed by the which the station is identifed. channel line-up.  6. LOCATION OF STATION  Tampa, FL St. Petersburg, FL St. Petersburg, FL | additional information      |  |  |

ACCOUNTING PERIOD: 2023/2 FORM SA3E, PAGE 4.

Name
LEGAL NAME OF OWNER OF CABLE SYSTEM:
WideOpenWest, Inc.
SYSTEM ID#
40333

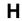

#### PRIMARY TRANSMITTERS: RADIO

In General: List every radio station carried on a separate and discrete basis and list those FM stations carried on an all-band basis whose signals were "generally receivable" by your cable system during the accounting period.

### Primary Transmitters: Radio

Special Instructions Concerning All-Band FM Carriage: Under Copyright Office regulations, an FM signal is generally receivable if (1) it is carried by the system whenever it is received at the system's headend, and (2) it can be expected, on the basis of monitoring, to be received at the headend, with the system's FM antenna, during certain stated intervals. For detailed information about the the Copyright Office regulations on this point, see page (vi) of the general instructions located in the paper SA3 form.

Column 1: Identify the call sign of each station carried.

Column 2: State whether the station is AM or FM.

**Column 3:** If the radio station's signal was electronically processed by the cable system as a separate and discrete signal, indicate this by placing a check mark in the "S/D" column.

**Column 4:** Give the station's location (the community to which the station is licensed by the FCC or, in the case of Mexican or Canadian stations, if any, the community with which the station is identified).

| CALL SIGN | AM or FM | S/D | LOCATION OF STATION | CALL SIGN | AM or FM | S/D | LOCATION OF STATION |
|-----------|----------|-----|---------------------|-----------|----------|-----|---------------------|
|           |          |     |                     |           |          |     |                     |
|           |          |     |                     |           |          |     |                     |
|           |          |     |                     |           |          |     |                     |
|           |          |     |                     |           |          |     |                     |
|           |          |     |                     |           |          |     |                     |
|           |          |     |                     |           |          |     |                     |
|           |          |     |                     |           |          |     |                     |
|           |          |     |                     |           |          |     |                     |
|           |          |     |                     |           |          |     |                     |
|           |          |     |                     |           |          |     |                     |
|           |          |     |                     |           |          |     |                     |
|           |          |     |                     |           |          |     |                     |
|           |          |     |                     |           |          |     |                     |
|           |          |     |                     |           |          |     |                     |
|           |          |     |                     |           |          |     |                     |
|           |          |     |                     |           |          |     |                     |
|           |          |     |                     |           |          |     |                     |
|           |          |     |                     |           |          |     |                     |
|           |          |     |                     |           |          |     |                     |
|           |          |     |                     |           |          |     |                     |
|           |          |     |                     |           |          |     |                     |
|           |          |     |                     |           |          |     |                     |
|           |          |     |                     |           |          |     |                     |
|           |          |     |                     |           |          |     |                     |
|           |          |     |                     |           |          |     |                     |
|           |          |     |                     |           |          |     |                     |
|           |          |     |                     |           |          |     |                     |
|           |          |     |                     |           |          |     |                     |
|           |          |     |                     |           |          |     |                     |
|           |          |     |                     |           |          |     |                     |
|           |          |     |                     |           |          |     |                     |
|           |          |     |                     |           |          |     |                     |
|           |          |     |                     |           |          |     |                     |
|           |          |     |                     |           |          |     |                     |
|           |          |     |                     |           |          |     |                     |
|           |          |     |                     |           |          |     |                     |
|           |          |     |                     |           |          |     |                     |
|           |          |     |                     |           |          |     |                     |
|           |          |     |                     |           |          |     | <b></b>             |
|           |          |     |                     |           |          |     |                     |
|           |          |     |                     |           |          |     |                     |
|           |          |     |                     |           |          |     |                     |
|           |          |     |                     |           |          |     |                     |
|           |          |     |                     |           |          |     |                     |

| FORM SA3E. PAGE 5.                                                                                                    |                                                                                                    |                                                                                                    |                                                                                                    |                                                                                                    |                                                                                                    | ACCOUNTING      | PERIOD: 2023/2                          |
|----------------------------------------------------------------------------------------------------|----------------------------------------------------------------------------------------------------|----------------------------------------------------------------------------------------------------|----------------------------------------------------------------------------------------------------|----------------------------------------------------------------------------------------------------|----------------------------------------------------------------------------------------------------|-----------------|-----------------------------------------|
| LEGAL NAME OF OWNER OF                                                                                                    | CABLE SYST                                                                                                    | EM:                                                                                                    |                                                                                                    |                                                                                                    | 5                                                                                                    | SYSTEM ID#      | Name                                    |
| WideOpenWest, Inc.                                                                                                    |                                                                                                    |                                                                                                    |                                                                                                    |                                                                                                    |                                                                                                    | 40333           | Name                                    |
| SUBSTITUTE CARRIAGI                                                                                                    | E: SPECIA                                                                                                    | L STATEMEN                                                                                                    | NT AND PROGRAM LOG                                                                                                    | ì                                                                                                    |                                                                                                    |                 | ı                                       |
| In General: In space I, ident<br>substitute basis during the a<br>explanation of the programm                                                                                                    | ccounting pe                                                                                                    | eriod, under spe                                                                                                    | ecific present and former FC                                                                                                    | C rules, regul                                                                                                    | ations, or authorizations.                                                                                                    | For a further   | Substitute                              |
| 1. SPECIAL STATEMENT                                                                                                    |                                                                                                    |                                                                                                    |                                                                                                    | - g                                                                                                    |                                                                                                    | ,               | Carriage:                               |
| During the accounting per<br>broadcast by a distant state                                                                                                    | riod, did you                                                                                                    |                                                                                                    |                                                                                                    | s, any nonne                                                                                                    | twork television progran                                                                                                    |                 | Special<br>Statement and<br>Program Log |
| Note: If your answer is "No                                                                                                    | ", leave the                                                                                                    | rest of this pag                                                                                                    | ge blank. If your answer is                                                                                                    | "Yes," you mι                                                                                                    | •                                                                                                    | •               |                                         |
| period, was broadcast by a under certain FCC rules, re SA3 form for futher informatitles, for example, "I Love I Column 2: If the prograr Column 3: Give the call Column 4: Give the broathe case of Mexican or Car Column 5: Give the morfirst. Example: for May 7 give Column 6: State the time to the nearest five minutes. stated as "6:00–6:30 p.m." | titute progra ace, please a of every nor distant stati gulations, o ation. Do no Lucy" or "NE m was broac sign of the s adcast static atth and day we "5/7." es when the Example: a er "R" if the and regulation orgramming | am on a separa attach addition nnetwork televion and that your authorization of use general of BA Basketball: dcast live, ente station broadca on's location (thous, if any, the when your system of a program carrillisted program carrillisted program ons in effect du | al pages. ision program (substitute pour cable system substitute so so See page (vi) of the gereategories like "movies", or 76ers vs. Bulls." r "Yes." Otherwise enter "Nasting the substitute programe community to which the community with which the tem carried the substitute program was carried by your ed by a system from 6:01:  was substituted for programing the accounting period | rogram) that, d for the progeral instruction is lice station is lice station is ider program. Use cable system. 15 p.m. to 6:2 mming that y l; enter the le | during the accounting gramming of another state on slocated in the paper. List specific program ensed by the FCC or, in nitified).  List the times accurated the second period of the second period of the second period period of the second period of the second period of the second period of the second period of the second period of the second period of the second period of the second period of the second period period of the second period of the second period of the second period period pe | tion<br>th<br>y |                                         |
|                                                                                                    |                                                                                                    |                                                                                                    |                                                                                                    |                                                                                                    | EN SUBSTITUTE                                                                                                    | 7. REASON       |                                         |
|                                                                                                    | 2. LIVE?                                                                                                    | E PROGRAM  3. STATION'S                                                                                                    |                                                                                                    | 5. MONTH                                                                                                    | IAGE OCCURRED  6. TIMES                                                                                                    | FOR DELETION    |                                         |
| TITLE OF PROGRAM                                                                                                    | Yes or No                                                                                                    | CALL SIGN                                                                                                    | 4. STATION'S LOCATION                                                                                                    | AND DAY                                                                                                    | FROM — TO                                                                                                    |                 |                                         |
|                                                                                                    |                                                                                                    |                                                                                                    |                                                                                                    |                                                                                                    | _                                                                                                    |                 |                                         |
|                                                                                                    |                                                                                                    |                                                                                                    |                                                                                                    |                                                                                                    | _                                                                                                    |                 |                                         |
|                                                                                                    |                                                                                                    |                                                                                                    |                                                                                                    |                                                                                                    |                                                                                                    |                 |                                         |
|                                                                                                    | <del> </del>                                                                                                    |                                                                                                    |                                                                                                    |                                                                                                    |                                                                                                    |                 |                                         |
|                                                                                                    |                                                                                                    |                                                                                                    |                                                                                                    |                                                                                                    |                                                                                                    |                 |                                         |
|                                                                                                    |                                                                                                    |                                                                                                    |                                                                                                    |                                                                                                    |                                                                                                    |                 |                                         |
|                                                                                                    |                                                                                                    |                                                                                                    |                                                                                                    |                                                                                                    |                                                                                                    |                 |                                         |
|                                                                                                    |                                                                                                    |                                                                                                    |                                                                                                    |                                                                                                    |                                                                                                    |                 |                                         |
|                                                                                                    | <b>!</b>                                                                                                    |                                                                                                    |                                                                                                    |                                                                                                    |                                                                                                    |                 |                                         |
|                                                                                                    |                                                                                                    |                                                                                                    |                                                                                                    |                                                                                                    |                                                                                                    |                 |                                         |
|                                                                                                    |                                                                                                    |                                                                                                    |                                                                                                    |                                                                                                    |                                                                                                    |                 |                                         |
|                                                                                                    |                                                                                                    |                                                                                                    |                                                                                                    |                                                                                                    |                                                                                                    |                 |                                         |
|                                                                                                    |                                                                                                    |                                                                                                    |                                                                                                    |                                                                                                    |                                                                                                    |                 |                                         |
|                                                                                                    |                                                                                                    |                                                                                                    |                                                                                                    |                                                                                                    |                                                                                                    |                 |                                         |
|                                                                                                    |                                                                                                    |                                                                                                    |                                                                                                    |                                                                                                    |                                                                                                    |                 |                                         |
|                                                                                                    |                                                                                                    |                                                                                                    |                                                                                                    |                                                                                                    |                                                                                                    |                 |                                         |
|                                                                                                    |                                                                                                    |                                                                                                    |                                                                                                    |                                                                                                    |                                                                                                    |                 |                                         |
|                                                                                                    |                                                                                                    |                                                                                                    |                                                                                                    |                                                                                                    |                                                                                                    |                 |                                         |
|                                                                                                    |                                                                                                    |                                                                                                    |                                                                                                    |                                                                                                    |                                                                                                    |                 |                                         |
|                                                                                                    |                                                                                                    |                                                                                                    |                                                                                                    |                                                                                                    |                                                                                                    |                 |                                         |
|                                                                                                    |                                                                                                    |                                                                                                    |                                                                                                    |                                                                                                    | _                                                                                                    |                 |                                         |
|                                                                                                    |                                                                                                    |                                                                                                    |                                                                                                    |                                                                                                    | _                                                                                                    |                 |                                         |

ACCOUNTING PERIOD: 2023/2 FORM SA3E. PAGE 6.

| ACCOUNTING                        | LINIOD: 2023/2                                                                                                    |      |                |             |      |               |       | '            | OI (IVI ) | OAGE. I AGE 0.     |
|-----------------------------------|----------------------------------------------------------------------------------------------------|------|----------------|-------------|------|---------------|-------|--------------|-----------|--------------------|
| Name                              | LEGAL NAME OF C                                                                                                    |      | SYSTEM:        |             |      |               |       |              | S         | #YSTEM ID<br>40333 |
|                                   |                                                                                                    |      |                |             |      |               |       |              |           | 40333              |
| J<br>Part-Time<br>Carriage<br>Log | In General: This space ties in with column 5 of space G. If you listed a station's basis of carriage as "LAC" for part-time carriage due to lack of activated channel capacity, you are required to complete this log giving the total dates and hours your system carried that station. If you need more space, please attach additional pages.  Column 1 (Call sign): Give the call sign of every distant station whose basis of carriage you identified by "LAC" in column 5 of space G.  Column 2 (Dates and hours of carriage): For each station, list the dates and hours when part-time carriage occurred during the accounting period.  Give the month and day when the carriage occurred. Use numerals, with the month first. Example: for April 10 give "4/10."  State the starting and ending times of carriage to the nearest quarter hour. In any case where carriage ran to the end of the television station's broadcast day, you may give an approximate ending hour, followed by the abbreviation "app." Example: "12:30 a.m.— 3:15 a.m. app."  You may group together any dates when the hours of carriage were the same. Example: "5/10-5/14, 6:00 p.m.— 12:00 p.m." |      |                |             |      |               |       |              |           |                    |
|                                   |                                                                                                    |      | DATE           | S AND HOURS | OF F | PART-TIME CAR | RIAGE |              |           |                    |
|                                   | CALL SIGN                                                                                                    | WHEI | N CARRIAGE OCC | URRED       |      | CALL SIGN     | WHE   | N CARRIAGE C | CCUF      | RRED               |
|                                   | CALL SIGN                                                                                                    | DATE | HOU<br>FROM    | RS<br>TO    |      | CALL SIGN     | DATE  | FROM         | IOURS     | S<br>TO            |
|                                   |                                                                                                    | BATE | -              | 10          |      |               | BITTE | TITOW        | _         | 10                 |
|                                   |                                                                                                    |      | _              |             |      |               |       |              | _         |                    |
|                                   |                                                                                                    |      | _              |             |      |               |       |              |           |                    |
|                                   |                                                                                                    |      |                |             |      |               |       |              |           |                    |
|                                   |                                                                                                    |      |                |             |      |               |       | <u> </u>     |           |                    |
|                                   |                                                                                                    |      |                |             |      |               |       | <u> </u>     |           |                    |
|                                   |                                                                                                    |      | _              |             |      |               |       | <u> </u>     |           |                    |
|                                   |                                                                                                    |      |                |             |      |               |       | <u> </u>     | -=-       |                    |
|                                   |                                                                                                    |      |                |             |      |               |       |              |           |                    |
|                                   |                                                                                                    |      |                |             |      |               |       | <b>†</b>     | _         |                    |
|                                   |                                                                                                    |      | _              |             |      |               |       |              | _         |                    |
|                                   |                                                                                                    |      | _              |             |      |               |       |              | _         |                    |
|                                   |                                                                                                    |      |                |             |      |               |       |              |           |                    |
|                                   |                                                                                                    |      | _              |             |      |               |       | ļ            |           |                    |
|                                   |                                                                                                    |      |                |             |      |               |       | <u> </u>     |           |                    |
|                                   |                                                                                                    |      |                |             |      |               |       | <u> </u><br> |           |                    |
|                                   |                                                                                                    |      |                |             |      |               |       | <u> </u>     |           |                    |
|                                   |                                                                                                    |      |                |             |      |               |       | <u> </u>     |           |                    |
|                                   |                                                                                                    |      |                |             |      |               |       |              |           |                    |
|                                   |                                                                                                    |      |                |             |      |               |       | <b>†</b>     | _         |                    |
|                                   |                                                                                                    |      | _              |             |      |               |       |              | _         |                    |
|                                   |                                                                                                    |      | _              |             |      |               |       |              |           |                    |
|                                   |                                                                                                    |      |                |             |      |               |       |              |           |                    |
|                                   |                                                                                                    |      | _              |             |      |               |       |              |           |                    |
|                                   |                                                                                                    |      | _              |             |      |               |       |              |           |                    |
|                                   |                                                                                                    |      |                |             |      |               |       |              |           |                    |
|                                   |                                                                                                    |      | _              |             |      |               |       |              |           |                    |
|                                   |                                                                                                    |      | _              |             | 1    |               |       |              | _         |                    |

|                                                        | AL NAME OF OWNER OF CABLE SYSTEM:  deOpenWest, Inc.                                                                                                    |                                      | SYSTEM ID#<br>40333         | Name                                                                                                    |
|--------------------------------------------------------|----------------------------------------------------------------------------------------------------|--------------------------------------|-----------------------------|----------------------------------------------------------------------------------------------------|
| Inst<br>all a<br>(as i                                 | OSS RECEIPTS ructions: The figure you give in this space determines the form you fle and the amount you mounts (gross receipts) paid to your cable system by subscribers for the system's second dentifed in space E) during the accounting period. For a further explanation of how to come (vii) of the general instructions.  Gross receipts from subscribers for secondary transmission service(s)                                                                                                    | ary transmission se                  | ervice                      | <b>K</b><br>Gross Receipts                                                                                          |
| IMP                                                    | during the accounting period.  ORTANT: You must complete a statement in space P concerning gross receipts.                                                                                                    | \$<br>(Amount of gro                 | 836,036.63<br>pss receipts) |                                                                                                    |
| • Com • Com • If you fee to accom • If particles block | (RIGHT ROYALTY FEE ctions: Use the blocks in this space L to determine the royalty fee you owe: nplete block 1, showing your minimum fee.  Inplete block 2, showing whether your system carried any distant television stations. It is ure system did not carry any distant television stations, leave block 3 blank. Enter the amount from block 1 on line 1 of block 4, and calculate the total royalty fee. It is ure system did carry any distant television stations, you must complete the applicable parts of parts of the form and attach the schedule to your statement of account. Int 8 or part 9, block A, of the DSE schedule was completed, the base rate fee should be expected by the DSE schedule was completed. The DSE schedule was completed to your statement of account. | of the DSE Schedontered on line 1 of |                             | L<br>Copyright<br>Royalty Fee                                                                                       |
| 3 be                                                   | ·                                                                                                    |                                      |                             |                                                                                                    |
|                                                        | block 4 below.  MINIMUM FEE: All cable systems with semiannual gross receipts of \$527,600 or more a least the minimum fee, regardless of whether they carried any distant stations. This fee is system's gross receipts for the accounting period.                                                                                                    |                                      |                             |                                                                                                    |
|                                                        | Line 1. Enter the amount of gross receipts from space K Line 2. Multiply the amount in line 1 by 0.01064 Enter the result here.                                                                                                    | \$                                   | 836,036.63                  |                                                                                                    |
|                                                        | This is your minimum fee.                                                                                                    | \$                                   | 8,895.43                    |                                                                                                    |
| Block                                                  | space G. If, in space G, you identifed any stations as "distant" by stating "Yes" in column "Yes" in this block.  • Did your cable system carry any distant television stations during the accounting period Yes—Complete the DSE schedule.  In this block.  • Did your cable system carry any distant television stations during the accounting period Xes—Complete the DSE schedule.  In this block is the DSE schedule in the part 8, section 3 or 4, or part 9, block A of the DSE schedule. If none, enter zero                                                                                                    | ?                                    | <u>-</u>                    |                                                                                                    |
|                                                        | Line 2. <b>3.75 Fee:</b> Enter the total fee from line 7, block C, part 6 of the DSE schedule. If none, enter zero                                                                                                    |                                      | 0.00                        |                                                                                                    |
|                                                        | Line 3. Add lines 1 and 2 and enter here                                                                                                    | \$                                   | -                           |                                                                                                    |
| Block<br>4                                             | Line 1. BASE RATE FEE/3.75 FEE or MINIMUM FEE: Enter either the minimum fee from block 1 or the sum of the base rate fee / 3.75 fee from block 3, line 3, whichever is larger  Line 2. SYNDICATED EXCLUSIVITY SURCHARGE: Enter the fee from either part 7 (block D, section 3 or 4) or part 9 (block B) of the DSE schedule. If none, enter zero.  Line 3. Line 3. INTEREST CHARGE: Enter the amount from line 4, space Q, page 9 (Interest Worksheet)                                                                                                    | \$                                   | 0.00<br>0.00                | Cable systems<br>submitting<br>additional<br>deposits under<br>Section 111(d)(7)<br>should contact<br>the Licensing |
|                                                        | Line 4. FILING FEE                                                                                                    | \$                                   | 725.00                      | additional fees. Division for the                                                                                   |
|                                                        | TOTAL ROYALTY AND FILING FEES DUE FOR ACCOUNTING PERIOD.  Add Lines 1, 2 and 3 of block 4 and enter total here                                                                                                    | \$                                   | 9,620.43                    | appropriate<br>form for<br>submitting the<br>additional fees.                                                       |
|                                                        | EFT Trace # or TRANSACTION ID #                                                                                                    |                                      |                             | additional 1663.                                                                                                    |
|                                                        | Remit this amount via <i>electronic payment</i> payable to Register of Copyrights. (Se general instructions located in the paper SA3 form and the Excel instructions tab                                                                                                    |                                      | on.)                        |                                                                                                    |

ACCOUNTING PERIOD: 2023/2
FORM SA3E\_PAGE 8

| Name                                       | LEGAL NAME OF OWNER OF CABLE SYSTEM:                                                                                                    | SYSTEM ID#               |  |  |  |  |  |  |  |
|--------------------------------------------|----------------------------------------------------------------------------------------------------|--------------------------|--|--|--|--|--|--|--|
|                                            | WideOpenWest, Inc.                                                                                                    | 40333                    |  |  |  |  |  |  |  |
| <b>M</b><br>Channels                       | CHANNELS  Instructions: You must give (1) the number of channels on which the cable system carried television broadca to its subscribers and (2) the cable system's total number of activated channels, during the accounting period                                                                             |                          |  |  |  |  |  |  |  |
| Chamiers                                   | Enter the total number of channels on which the cable     system carried television broadcast stations                                                                                                    | 35                       |  |  |  |  |  |  |  |
|                                            | Enter the total number of activated channels                                                                                                    |                          |  |  |  |  |  |  |  |
|                                            | on which the cable system carried television broadcast stations and nonbroadcast services                                                                                                    | 356                      |  |  |  |  |  |  |  |
| N<br>Individual to                         | INDIVIDUAL TO BE CONTACTED IF FURTHER INFORMATION IS NEEDED: (Identify an individual we can contact about this statement of account.)                                                                                                    |                          |  |  |  |  |  |  |  |
| Be Contacted<br>for Further<br>Information | Name Jim Waechter Telephon                                                                                                    | e 720-219-8271           |  |  |  |  |  |  |  |
|                                            | Address 7887 E. Belleview Ave., Suite 1000 (Number, street, rural route, apartment, or suite number)                                                                                                    |                          |  |  |  |  |  |  |  |
|                                            | Englewood, CO 80111 (City, town, state, zip)                                                                                                    |                          |  |  |  |  |  |  |  |
|                                            | Email Jim.Waechter@wowinc.com Fax (optional                                                                                                    |                          |  |  |  |  |  |  |  |
| 0                                          | CERTIFICATION (This statement of account must be certifed and signed in accordance with Copyright Office re                                                                                                    | gulations.)              |  |  |  |  |  |  |  |
| Certifcation                               | • 1, the undersigned, hereby certify that (Check one, but only one, of the boxes.)                                                                                                    |                          |  |  |  |  |  |  |  |
|                                            | (Owner other than corporation or partnership) I am the owner of the cable system as identifed in line 1 of space                                                                                                    | B; or                    |  |  |  |  |  |  |  |
|                                            | (Agent of owner other than corporation or partnership) I am the duly authorized agent of the owner of the cable in line 1 of space B and that the owner is not a corporation or partnership; or                                                                                                    | e system as identified   |  |  |  |  |  |  |  |
|                                            | (Officer or partner) I am an officer (if a corporation) or a partner (if a partnership) of the legal entity identifed as o in line 1 of space B.                                                                                                    | wner of the cable system |  |  |  |  |  |  |  |
|                                            | I have examined the statement of account and hereby declare under penalty of law that all statements of fact contain are true, complete, and correct to the best of my knowledge, information, and belief, and are made in good faith. [18 U.S.C., Section 1001(1986)]                                           | ed herein                |  |  |  |  |  |  |  |
|                                            | X /s/ Teresa Elder                                                                                                    |                          |  |  |  |  |  |  |  |
|                                            | Enter an electronic signature on the line above using an "/s/" signature to certify this statement. (e.g., /s/ John Smith). Before entering the first forward slash of the /s/ signature, place your cursor i button, then type /s/ and your name. Pressing the "F" button will avoid enabling Excel's Lotus com |                          |  |  |  |  |  |  |  |
|                                            | Typed or printed name: <b>Teresa Elder</b>                                                                                                    |                          |  |  |  |  |  |  |  |
|                                            | Title: Chief Executive Officer  (Title of official position held in corporation or partnership)                                                                                                    |                          |  |  |  |  |  |  |  |
|                                            | Date: February 6, 2024                                                                                                    |                          |  |  |  |  |  |  |  |

Privacy Act Notice: Section 111 of title 17 of the United States Code authorizes the Copyright Offce to collect the personally identifying information (PII) requested on this form in order to process your statement of account. PII is any personal information that can be used to identify or trace an individual, such as name, address and telephone numbers. By providing PII, you are agreeing to the routine use of it to establish and maintain a public record, which includes appearing in the Offce's public indexes and in search reports prepared for the public. The effect of not providing the PII requested is that it may delay processing of your statement of account and its placement in the completed record of statements of account, and it may affect the legal suffciency of the fling, a determination that would be made by a court of law.

| LEGAL NAME OF OWNER OF CABLE SYSTEM:                                                                                                    | SYSTEM ID#                     | Nama                                                    |
|----------------------------------------------------------------------------------------------------|--------------------------------|---------------------------------------------------------|
| WideOpenWest, Inc.                                                                                                    | 40333                          | Name                                                    |
| SPECIAL STATEMENT CONCERNING GROSS RECEIPTS EXCLUSIONS  The Satellite Home Viewer Act of 1988 amended Title 17, section 111(d)(1)(A), of the Copyright Act by adding lowing sentence:  "In determining the total number of subscribers and the gross amounts paid to the cable system for the service of providing secondary transmissions of primary broadcast transmitters, the system shall not in scribers and amounts collected from subscribers receiving secondary transmissions pursuant to section.  For more information on when to exclude these amounts, see the note on page (vii) of the general instructions paper SA3 form.  During the accounting period did the cable system exclude any amounts of gross receipts for secondary transmade by satellite carriers to satellite dish owners?  X NO  YES. Enter the total here and list the satellite carrier(s) below | basic<br>clude sub-<br>n 119." | P Special Statement Concerning Gross Receipts Exclusion |
| Name Mailing Address Mailing Address Mailing Address                                                                                                    |                                |                                                         |
| INTEREST ASSESSMENTS                                                                                                    |                                |                                                         |
| You must complete this worksheet for those royalty payments submitted as a result of a late payment or unde For an explanation of interest assessment, see page (viii) of the general instructions in the paper SA3 form.                                                                                                    | rpayment.                      | Q                                                       |
| Line 1 Enter the amount of late payment or underpayment                                                                                                    |                                | Interest<br>Assessment                                  |
| Line 2 Multiply line 1 by the interest rate* and enter the sum here                                                                                                    | <b>-</b> days                  |                                                         |
| Line 3 Multiply line 2 by the number of days late and enter the sum here                                                                                                    | 00274                          |                                                         |
| Line 4 Multiply line 3 by 0.00274** enter here and on line 3, block 4,  space L, (page 7)                                                                                                    | st charge)                     |                                                         |
| * To view the interest rate chart click on www.copyright.gov/licensing/interest-rate.pdf. For further assistar contact the Licensing Division at (202) 707-8150 or licensing@copyright.gov.                                                                                                    |                                |                                                         |
| ** This is the decimal equivalent of 1/365, which is the interest assessment for one day late.                                                                                                    |                                |                                                         |
| NOTE: If you are filing this worksheet covering a statement of account already submitted to the Copyright Offc please list below the owner, address, first community served, accounting period, and ID number as given in the filing.                                                                                                    |                                |                                                         |
| Owner Address                                                                                                    |                                |                                                         |
| First community served                                                                                                    |                                |                                                         |
| Accounting period                                                                                                    |                                |                                                         |
| ID number                                                                                                    |                                |                                                         |

Privacy Act Notice: Section 111 of title 17 of the United States Code authorizes the Copyright Offce to collect the personally identifying information (PII) requested on this form in order to process your statement of account. PII is any personal information that can be used to identify or trace an individual, such as name, address and telephone numbers. By providing PII, you are agreeing to the routine use of it to establish and maintain a public record, which includes appearing in the Offce's public indexes and in search reports prepared for the public. The effect of not providing the PII requested is that it may delay processing of your statement of account and its placement in the completed record of statements of account, and it may affect the legal suffciency of the fling, a determination that would be made by a court of law.

ACCOUNTING PERIOD: 2023/2

DSE SCHEDULE, PAGE 10.

# INSTRUCTIONS FOR DSE SCHEDULE WHAT IS A "DSE"

The term "distant signal equivalent" (DSE) generally refers to the numerical value given by the Copyright Act to each distant television station carried by a cable system during an accounting period. Your system's total number of DSEs determines the royalty you owe. For the full definition, see page (v) of the General Instructions in the paper SA3 form.

#### FORMULAS FOR COMPUTING A STATION'S DSE

There are two different formulas for computing DSEs: (1) a basic formula for all distant stations listed in space G (page 3), and (2) a special formula for those stations carried on a substitute basis and listed in space I (page 5). (Note that if a particular station is listed in both space G and space I, a DSE must be computed twice for that station: once under the basic formula and again under the special formula. However, a station's total DSE is not to exceed its full type-value. If this happens, contact the Licensing Division.)

# BASIC FORMULA: FOR ALL DISTANT STATIONS LISTED IN SPACE G OF SA3E (LONG FORM)

**Step 1**: Determine the station's type-value. For purposes of computing DSEs, the Copyright Act gives different values to distant stations depending upon their type. If, as shown in space G of your statement of account (page 3), a distant station is:

| • Independent: its type-value is             | 1.00 |
|----------------------------------------------|------|
| • Network: its type-value is                 | 0.25 |
| Noncommercial educational: its type-value is | 0.25 |
|                                              |      |

Note that local stations are not counted at all in computing DSEs.

**Step 2:** Calculate the station's basis of carriage value: The DSE of a station also depends on its basis of carriage. If, as shown in space G of your Form SA3E, the station was carried part time because of lack of activated channel capacity, its basis of carriage value is determined by (1) calculating the number of hours the cable system carried the station during the accounting period, and (2) dividing that number by the total number of hours the station broadcast over the air during the accounting period. The basis of carriage value for all other stations listed in space G is 1.0.

**Step 3:** Multiply the result of step 1 by the result of step 2. This gives you the particular station's DSE for the accounting period. (Note that for stations other than those carried on a part-time basis due to lack of activated channel capacity, actual multiplication is not necessary since the DSE will always be the same as the type value.)

# SPECIAL FORMULA FOR STATIONS LISTED IN SPACE I OF SA3E (LONG FORM)

Step 1: For each station, calculate the number of programs that, during the accounting period, were broadcast live by the station and were substituted for programs deleted at the option of the cable system.

(These are programs for which you have entered "Yes" in column 2 and "P" in column 7 of space I.)

Step 2: Divide the result of step 1 by the total number of days in the calendar year (365—or 366 in a leap year). This gives you the particular station's DSE for the accounting period.

### **TOTAL OF DSEs**

In part 5 of this schedule you are asked to add up the DSEs for all of the distant television stations your cable system carried during the accounting period. This is the total sum of all DSEs computed by the basic formula and by the special formula.

### THE ROYALTY FEE

The total royalty fee is determined by calculating the minimum fee and the base rate fee. In addition, cable systems located within certain television market areas may be required to calculate the 3.75 fee and/or the Syndicated Exclusivity Surcharge. Note: Distant multicast streams are not subject to the 3.75 fee or the Syndicated Exclusivity Surcharge. Distant simulcast streams are not subject to any royalty payment.

The 3.75 Fee. If a cable system located in whole or in part within a television market added stations after June 24, 1981, that would not have been permitted under FCC rules, regulations, and authorizations (hereafter referred to as "the former FCC rules") in effect on June 24, 1981, the system must compute the 3.75 fee using a formula based on the number of DSEs added. These DSEs used in computing the 3.75 fee will not be used in computing the base rate fee and Syndicated Exclusivity Surcharge.

The Syndicated Exclusivity Surcharge. Cable systems located in whole or in part within a major television market, as defined by FCC rules and regulations, must calculate a Syndicated Exclusivity Surcharge for the carriage of any commercial VHF station that places a grade B contour, in whole or in part, over the cable system that would have been subject to the FCC's syndicated exclusivity rules in effect on June 24, 1981.

The Minimum Fee/Base Rate Fee/3.75 Percent Fee. All cable systems fling SA3E (Long Form) must pay at least the minimum fee, which is 1.064 percent of gross receipts. The cable system pays either the minimum fee or the sum of the base rate fee and the 3.75 percent fee, whichever is larger, and a Syndicated Exclusivity Surcharge, as applicable.

What is a "Permitted" Station? A permitted station refers to a distant station whose carriage is not subject to the 3.75 percent rate but is subject to the base rate and, where applicable, the Syndicated Exclusivity Surcharge. A permitted station would include the following:

- 1) A station actually carried within any portion of a cable system prior to June 25, 1981, pursuant to the former FCC rules.
- 2) A station first carried after June 24, 1981, which could have been carried under FCC rules in effect on June 24, 1981, if such carriage would not have exceeded the market quota imposed for the importation of distant stations under those rules.
- 3) A station of the same type substituted for a carried network, non-commercial educational, or regular independent station for which a quota was or would have been imposed under FCC rules (47 CFR 76.59 (b),(c), 76.61 (b),(c),(d), and 767.63 (a) [referring to 76.61 (b),(d)]) in effect on June 24, 1981.
- 4) A station carried pursuant to an individual waiver granted between April 16, 1976, and June 25, 1981, under the FCC rules and regulations in effect on April 15, 1976.
- 5) In the case of a station carried prior to June 25, 1981, on a part-time and/or substitute basis only, that fraction of the current DSE represented by prior carriage.

NOTE: If your cable system carried a station that you believe qualifies as a permitted station but does not fall into one of the above categories, please attach written documentation to the statement of account detailing the basis for its classification.

Substitution of Grandfathered Stations. Under section 76.65 of the former FCC rules, a cable system was not required to delete any station that it was authorized to carry or was lawfully carrying prior to March 31, 1972, even if the total number of distant stations carried exceeded the market quota imposed for the importation of distant stations. Carriage of these grandfathered stations is not subject to the 3.75 percent rate, but is subject to the Base Rate, and where applicable, the Syndicated Exclusivity Surcharge. The Copyright Royalty Tribunal has stated its view that, since section 76.65 of the former FCC rules would not have permitted substitution of a grandfathered station, the 3.75 percent Rate applies to a station substituted for a grandfathered station if carriage of the station exceeds the market quota imposed for the importation of distant stations.

# COMPUTING THE 3.75 PERCENT RATE—PART 6 OF THE DSE SCHEDULE

- Determine which distant stations were carried by the system pursuant to former FCC rules in effect on June 24, 1981.
- Identify any station carried prior to June 25, 198I, on a substitute and/or
  part-time basis only and complete the log to determine the portion of
  the DSE exempt from the 3.75 percent rate.
- Subtract the number of DSEs resulting from this carriage from the number of DSEs reported in part 5 of the DSE Schedule. This is the total number of DSEs subject to the 3.75 percent rate. Multiply these DSEs by gross receipts by .0375. This is the 3.75 fee.

#### COMPUTING THE SYNDICATED EXCLUSIVITY SURCHARGE— PART 7 OF THE DSE SCHEDULE

- Determine if any portion of the cable system is located within a top 100 major television market as defined by the FCC rules and regulations in effect on June 24, 1981. If no portion of the cable system is located in a major television market, part 7 does not have to be completed.
- Determine which station(s) reported in block B, part 6 are commercial VHF stations and place a grade B contour, in whole, or in part, over the cable system. If none of these stations are carried, part 7 does not have to be completed.
- Determine which of those stations reported in block b, part 7 of the DSE Schedule were carried before March 31,1972. These stations are exempt from the FCC's syndicated exclusivity rules in effect on June 24, 1981. If you qualify to calculate the royalty fee based upon the carriage of partially-distant stations, and you elect to do so, you must compute the surcharge in part 9 of this schedule.
- Subtract the exempt DSEs from the number of DSEs determined in block B of part 7. This is the total number of DSEs subject to the Syndicated Exclusivity Surcharge.
- Compute the Syndicated Exclusivity Surcharge based upon these DSEs and the appropriate formula for the system's market position.

U.S. Copyright Office

### COMPUTING THE BASE RATE FEE—PART 8 OF THE DSE

#### **SCHEDULE**

Determine whether any of the stations you carried were partially distant—that is, whether you retransmitted the signal of one or more stations to subscribers located within the station's local service area and, at the same time, to other subscribers located outside that area.

#### PARTIALLY DISTANT STATIONS—PART 9 OF THE DSE SCHEDULE

- · If any of the stations were partially distant:
- 1. Divide all of your subscribers into subscriber groups depending on their location. A particular subscriber group consists of all subscribers who are distant with respect to exactly the same complement of stations.
  - 2. Identify the communities/areas represented by each subscriber group.
- 3. For each subscriber group, calculate the total number of DSEs of that group's complement of stations.

If your system is located wholly outside all major and smaller television markets, give each station's DSEs as you gave them in parts 2, 3, and 4 of the schedule: or

If any portion of your system is located in a major or smaller television market, give each station's DSE as you gave it in block B, part 6 of this schedule.

4. Determine the portion of the total gross receipts you reported in space K (page 7) that is attributable to each subscriber group.

- Calculate a separate base rate fee for each subscriber group, using
   (1) the rates given above; (2) the total number of DSEs for that group's complement of stations; and (3) the amount of gross receipts attributable to that group.
- 6. Add together the base rate fees for each subscriber group to determine the system's total base rate fee.
- 7. If any portion of the cable system is located in whole or in part within a major television market, you may also need to complete part 9, block B of the Schedule to determine the Syndicated Exclusivity Surcharge.

What to Do If You Need More Space on the DSE Schedule. There are no printed continuation sheets for the schedule. In most cases, the blanks provided should be large enough for the necessary information. If you need more space in a particular part, make a photocopy of the page in question (identifying it as a continuation sheet), enter the additional information on that copy, and attach it to the DSE schedule.

Rounding Off DSEs. In computing DSEs on the DSE schedule, you may round off to no less than the third decimal point. If you round off a DSE in any case, you must round off DSEs throughout the schedule as follows:

- When the fourth decimal point is 1, 2, 3, or 4, the third decimal remains unchanged (example: .34647 is rounded to .346).
- When the fourth decimal point is 5, 6, 7, 8, or 9, the third decimal is rounded up (example: .34651 is rounded to .347).

The example below is intended to supplement the instructions for calculating only the base rate fee for partially distant stations. The cable system would also be subject to the Syndicated Exclusivity Surcharge for partially distant stations, if any portion is located within a major television market.

#### **EXAMPLE:**

### COMPUTATION OF COPYRIGHT ROYALTY FEE FOR CABLE SYSTEM CARRYING PARTIALLY DISTANT STATIONS

In most cases under current FCC rules, all of Fairvale would be within the local service area of both stations A and C and all of Rapid City and Bodega Bay would be within the local service areas of stations B, D, and E.

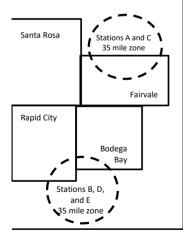

| Distant Stations Carrie | ed    | Identification | of Subscriber Groups   |                  |
|-------------------------|-------|----------------|------------------------|------------------|
| STATION                 | DSE   | CITY           | OUTSIDE LOCAL          | GROSS RECEIPTS   |
| A (independent)         | 1.0   |                | SERVICE AREA OF        | FROM SUBSCRIBERS |
| B (independent)         | 1.0   | Santa Rosa     | Stations A, B, C, D ,E | \$310,000.00     |
| C (part-time)           | 0.083 | Rapid City     | Stations A and C       | 100,000.00       |
| D (part-time)           | 0.139 | Bodega Bay     | Stations A and C       | 70,000.00        |
| E (network)             | 0.25  | Fairvale       | Stations B, D, and E   | 120,000.00       |
| TOTAL DSEs              | 2.472 |                | TOTAL GROSS RECEIPTS   | \$600,000.00     |

 Minimum Fee Total Gross Receipts
 \$600,000.00

 x .01064
 \$6,384.00

| First Subscriber Group       |              | Second Subscriber Group     |              | Third Subscriber Group      |              |
|------------------------------|--------------|-----------------------------|--------------|-----------------------------|--------------|
| (Santa Rosa)                 |              | (Rapid City and Bodega Bay) |              | (Fairvale)                  |              |
| Gross receipts               | \$310,000.00 | Gross receipts              | \$170,000.00 | Gross receipts              | \$120,000.00 |
| DSEs                         | 2.472        | DSEs                        | 1.083        | DSEs                        | 1.389        |
| Base rate fee                | \$6,497.20   | Base rate fee               | \$1,907.71   | Base rate fee               | \$1,604.03   |
| \$310,000 x .01064 x 1.0 =   | 3,298.40     | \$170,000 x .01064 x 1.0 =  | 1,808.80     | \$120,000 x .01064 x 1.0 =  | 1,276.80     |
| \$310,000 x .00701 x 1.472 = | 3,198.80     | \$170,000 x .00701 x .083 = | 98.91        | \$120,000 x .00701 x .389 = | 327.23       |
| Base rate fee                | \$6,497.20   | Base rate fee               | \$1,907.71   | Base rate fee               | \$1,604.03   |

**Total Base Rate Fee:** \$6,497.20 + \$1,907.71 + \$1,604.03 = \$10,008.94 In this example, the cable system would enter \$10,008.94 in space L, block 3, line 1 (page 7)

**ACCOUNTING PERIOD: 2023/2** 

| DSE SCHEDULE. PAGE      |                                                                                                    |                     |                              |               |                        |                                         |  |  |  |
|-------------------------|----------------------------------------------------------------------------------------------------|---------------------|------------------------------|---------------|------------------------|-----------------------------------------|--|--|--|
| 4                       | LEGAL NAME OF OWNER OF CABL                                                                                            | E SYSTEM:           |                              |               | S                      | STEM ID#                                |  |  |  |
| 1                       | WideOpenWest, Inc.                                                                                                    |                     |                              |               |                        |                                         |  |  |  |
|                         | SUM OF DSEs OF CATEGOR                                                                                                 | OV "O" STATION      | ue.                          |               |                        | 40333                                   |  |  |  |
|                         | Add the DSEs of each station                                                                                           |                     | <b>v</b> 5.                  |               |                        |                                         |  |  |  |
|                         | Enter the sum here and in line                                                                                         |                     | s schedule                   |               | 0.00                   |                                         |  |  |  |
|                         | Enter the sum here and in line                                                                                         | 1 of part o of time | s soricatio.                 |               | 0.00                   |                                         |  |  |  |
| •                       | Instructions:                                                                                                    |                     |                              |               |                        |                                         |  |  |  |
| 2                       | In the column headed "Call Sign": list the call signs of all distant stations identified by the letter "O" in column 5 |                     |                              |               |                        |                                         |  |  |  |
|                         | of space G (page 3).                                                                                                   |                     | and and atation with the DCE | "4 O". f      |                        |                                         |  |  |  |
| Computation of DSEs for | In the column headed "DSE" mercial educational station, giv                                                            |                     |                              | as 1.0 , lore | ach network of noncom- |                                         |  |  |  |
| Category "O"            | mercial educational station, giv                                                                                       | e tile DOL as .2    | CATEGORY "O" STATION         | IS: DSEc      |                        |                                         |  |  |  |
| Stations                | CALL SIGN                                                                                                    | DSE                 | CALL SIGN                    | DSE           | CALL SIGN              | DSE                                     |  |  |  |
| Stations                | CALL SIGN                                                                                                    | DSE                 | CALL SIGN                    | DSE           | CALL SIGN              | DSE                                     |  |  |  |
|                         |                                                                                                    |                     |                              |               |                        |                                         |  |  |  |
|                         |                                                                                                    |                     |                              |               |                        |                                         |  |  |  |
|                         |                                                                                                    |                     |                              |               |                        |                                         |  |  |  |
|                         |                                                                                                    |                     |                              |               |                        |                                         |  |  |  |
| Add rows                |                                                                                                    |                     |                              |               |                        | ,,,,,,,,,,,,,,,,,,,,,,,,,,,,,,,,,,,,,,, |  |  |  |
| Add rows as             |                                                                                                    |                     |                              |               |                        | ·                                       |  |  |  |
| necessary.              |                                                                                                    |                     |                              |               |                        |                                         |  |  |  |
| Remember to copy all    |                                                                                                    |                     |                              |               |                        |                                         |  |  |  |
| formula into new        |                                                                                                    |                     |                              |               |                        |                                         |  |  |  |
| rows.                   |                                                                                                    |                     |                              |               |                        |                                         |  |  |  |
|                         |                                                                                                    |                     |                              |               |                        |                                         |  |  |  |
|                         |                                                                                                    |                     |                              |               |                        |                                         |  |  |  |
|                         |                                                                                                    |                     |                              |               |                        |                                         |  |  |  |
|                         |                                                                                                    |                     |                              |               |                        |                                         |  |  |  |
|                         |                                                                                                    |                     |                              |               |                        |                                         |  |  |  |
|                         |                                                                                                    |                     |                              |               |                        |                                         |  |  |  |
|                         |                                                                                                    |                     |                              |               |                        |                                         |  |  |  |
|                         |                                                                                                    |                     |                              |               |                        |                                         |  |  |  |
|                         |                                                                                                    |                     |                              |               |                        |                                         |  |  |  |
|                         |                                                                                                    |                     |                              |               |                        |                                         |  |  |  |
|                         |                                                                                                    |                     |                              |               |                        |                                         |  |  |  |
|                         |                                                                                                    |                     |                              |               |                        |                                         |  |  |  |
|                         |                                                                                                    |                     |                              |               |                        |                                         |  |  |  |
|                         |                                                                                                    |                     |                              |               |                        |                                         |  |  |  |
|                         |                                                                                                    |                     |                              |               |                        |                                         |  |  |  |
|                         |                                                                                                    |                     |                              |               |                        |                                         |  |  |  |
|                         |                                                                                                    |                     |                              |               |                        |                                         |  |  |  |
|                         |                                                                                                    |                     |                              |               |                        |                                         |  |  |  |
|                         |                                                                                                    |                     |                              |               |                        |                                         |  |  |  |
|                         |                                                                                                    |                     |                              |               |                        |                                         |  |  |  |
|                         |                                                                                                    |                     |                              |               |                        |                                         |  |  |  |
|                         |                                                                                                    |                     |                              |               |                        |                                         |  |  |  |
|                         |                                                                                                    |                     |                              |               |                        |                                         |  |  |  |
|                         |                                                                                                    |                     |                              |               |                        |                                         |  |  |  |
|                         |                                                                                                    |                     |                              | <b>†</b>      |                        |                                         |  |  |  |
|                         |                                                                                                    |                     |                              |               |                        |                                         |  |  |  |
|                         |                                                                                                    |                     |                              |               |                        |                                         |  |  |  |
|                         |                                                                                                    |                     |                              |               |                        |                                         |  |  |  |
|                         |                                                                                                    |                     |                              | <b></b>       |                        |                                         |  |  |  |
|                         |                                                                                                    |                     |                              |               |                        |                                         |  |  |  |
|                         |                                                                                                    |                     |                              |               |                        |                                         |  |  |  |
|                         |                                                                                                    |                     |                              |               |                        |                                         |  |  |  |

|  | <br> | <br> |  |
|--|------|------|--|
|  |      |      |  |
|  |      |      |  |
|  |      |      |  |
|  |      |      |  |

LEGAL NAME OF OWNER OF CABLE SYSTEM: SYSTEM ID# Name WideOpenWest, Inc. 40333 Instructions: CAPACITY Column 1: List the call sign of all distant stations identified by "LAC" in column 5 of space G (page 3). Column 2: For each station, give the number of hours your cable system carried the station during the accounting period. This figure should correspond with the information given in space J. Calculate only one DSE for each station. Column 3: For each station, give the total number of hours that the station broadcast over the air during the accounting period. Computation of DSEs for Column 4: Divide the figure in column 2 by the figure in column 3, and give the result in decimals in column 4. This figure must Stations be carried out at least to the third decimal point. This is the "basis of carriage value" for the station. **Carried Part** Column 5: For each independent station, give the "type-value" as "1.0." For each network or noncommercial educational station, Time Due to give the type-value as ".25." Column 6: Multiply the figure in column 4 by the figure in column 5, and give the result in column 6. Round to no less than the Lack of third decimal point. This is the station's DSE. (For more information on rounding, see page (viii) of the general instructions in the paper Activated Channel SA3 form Capacity CATEGORY LAC STATIONS: COMPUTATION OF DSEs 3. NUMBER 5. TYPE 6. DSE 2. NUMBER 4. BASIS OF 1 CALL OF HOURS VALŪE OF HOURS SIGN **CARRIAGE** STATION CARRIED BY VALUE **SYSTEM** ON AIR = = = \_ SUM OF DSEs OF CATEGORY LAC STATIONS: Add the DSEs of each station. 0.00 Enter the sum here and in line 2 of part 5 of this schedule, ...... Instructions: Column 1: Give the call sign of each station listed in space I (page 5, the Log of Substitute Programs) if that station: 4 Was carried by your system in substitution for a program that your system was permitted to delete under FCC rules and regulartions in effect on October 19, 1976 (as shown by the letter "P" in column 7 of space I); and Computation • Broadcast one or more live, nonnetwork programs during that optional carriage (as shown by the word "Yes" in column 2 of of DSEs for space I). Column 2: For each station give the number of live, nonnetwork programs carried in substitution for programs that were deleted Substitute-Basis Stations at your option. This figure should correspond with the information in space I. Column 3: Enter the number of days in the calendar year: 365, except in a leap year. Column 4: Divide the figure in column 2 by the figure in column 3, and give the result in column 4. Round to no less than the third decimal point. This is the station's DSE (For more information on rounding, see page (viii) of the general instructions in the paper SA3 form). SUBSTITUTE-BASIS STATIONS: COMPUTATION OF DSEs 1. CALL 2. NUMBER 3. NUMBER 4. DSE 1. CALL 2. NUMBER 3. NUMBER 4. DSE OF DAYS OF SIGN OF SIGN OF DAYS **PROGRAMS** IN YEAR **PROGRAMS** IN YEAR = = = = SUM OF DSEs OF SUBSTITUTE-BASIS STATIONS: Add the DSEs of each station. 0.00 Enter the sum here and in line 3 of part 5 of this schedule, ...... TOTAL NUMBER OF DSEs: Give the amounts from the boxes in parts 2, 3, and 4 of this schedule and add them to provide the total 5 number of DSEs applicable to your system. 0.00 **Total Number** 1. Number of DSEs from part 2 ● 0.00 of DSEs 2. Number of DSEs from part 3 • 0.00 3. Number of DSEs from part 4 • TOTAL NUMBER OF DSEs 0.00

DSE SCHEDULE. PAGE 13. ACCOUNTING PERIOD: 2023/2

| LEGAL NAME OF O                                                                                                    |                                         | SYSTEM:                      |                                       |                                                                                      |                  |                 | S                     | YSTEM ID#<br>40333 | Name                                       |
|----------------------------------------------------------------------------------------------------|-----------------------------------------|------------------------------|---------------------------------------|--------------------------------------------------------------------------------------|------------------|-----------------|-----------------------|--------------------|--------------------------------------------|
| Instructions: Bloc                                                                                                    |                                         | leted.                       |                                       |                                                                                      |                  |                 |                       | -10000             |                                            |
| In block A: • If your answer if 'schedule.                                                                                                    | "Yes," leave the re                     | mainder of pa                | art 6 and part 7                      | of the DSE sched                                                                     | ule blank and    | complete part   | 8, (page 16) of the   | •                  | 6                                          |
| If your answer if '                                                                                                    | "No," complete blo                      | cks B and C                  |                                       | ELEVISION M                                                                          | VDKET&           |                 |                       |                    | Computation of                             |
|                                                                                                    | 1981? uplete part 8 of the              | schedule—D                   | najor and smalle                      | er markets as defin                                                                  | ed under sect    |                 | C rules and regula    | tions in           | 3.75 Fee                                   |
| X No—Comp                                                                                                    | olete blocks B and                      | C below.                     |                                       |                                                                                      |                  |                 |                       |                    |                                            |
|                                                                                                    |                                         |                              |                                       | IAGE OF PERI                                                                         |                  |                 |                       |                    |                                            |
| Column 1:<br>CALL SIGN                                                                                                    | under FCC rules                         | and regulations  e DSE Schee | ons prior to June<br>dule. (Note: The | part 2, 3, and 4 of t<br>e 25, 1981. For fur<br>e letter M below re<br>act of 2010.) | ther explanation | on of permitted | stations, see the     | •                  |                                            |
| Column 2: Enter the appropriate letter indicating the basis on which you carried a permitted station.  (Note the FCC rules and regulations cited below pertain to those in effect on June 24, 1981.)  A Stations carried pursuant to the FCC market quota rules [76.57, 76.59(b), 76.61(b)(c), 76.63(a) referring to 76.61(b)(c)]  B Specialty station as defined in 76.5(kk) (76.59(d)(1), 76.63(a) referring to 76.61(e)(1)  C Noncommerical educational station [76.59(c), 76.61(d), 76.63(a) referring to 76.61(d)]  D Grandfathered station (76.65) (see paragraph regarding substitution of grandfathered stations in the instructions for DSE schedule).  E Carried pursuant to individual waiver of FCC rules (76.7)  *F A station previously carried on a part-time or substitute basis prior to June 25, 1981  G Commercial UHF station within grade-B contour, [76.59(d)(5), 76.61(e)(5), 76.63(a) referring to 76.61(e)(5)]  M Retransmission of a distant multicast stream. |                                         |                              |                                       |                                                                                      |                  |                 |                       |                    |                                            |
| Column 3:                                                                                                    |                                         | stations ide                 | ntified by the le                     | parts 2, 3, and 4 o<br>tter "F" in column 2                                          |                  |                 | rksheet on page 14    | 4 of               |                                            |
| 1. CALL<br>SIGN                                                                                                    | 2. PERMITTED<br>BASIS                   | 3. DSE                       | 1. CALL<br>SIGN                       | 2. PERMITTED<br>BASIS                                                                | 3. DSE           | 1. CALL<br>SIGN | 2. PERMITTED<br>BASIS | 3. DSE             |                                            |
|                                                                                                    |                                         |                              |                                       |                                                                                      |                  |                 |                       |                    |                                            |
|                                                                                                    |                                         |                              |                                       |                                                                                      |                  |                 |                       |                    |                                            |
|                                                                                                    |                                         |                              |                                       |                                                                                      |                  |                 |                       |                    |                                            |
|                                                                                                    |                                         |                              |                                       |                                                                                      |                  |                 |                       |                    |                                            |
|                                                                                                    |                                         |                              |                                       |                                                                                      |                  |                 |                       | 0.00               |                                            |
|                                                                                                    |                                         | E                            | BLOCK C: CC                           | MPUTATION OF                                                                         | F 3.75 FEE       |                 |                       |                    |                                            |
| Line 1: Enter the                                                                                                    | total number of                         | DSEs from                    | part 5 of this s                      | chedule                                                                              |                  |                 |                       |                    |                                            |
| Line 2: Enter the                                                                                                    | sum of permitted                        | d DSEs fron                  | n block B abo                         | /e                                                                                   |                  |                 |                       |                    |                                            |
| Line 3: Subtract<br>(If zero, le                                                                                                    | line 2 from line 1<br>eave lines 4–7 bl |                              |                                       | •                                                                                    |                  | ate.            |                       | 0.00               |                                            |
| Line 4: Enter gro                                                                                                    | ess receipts from                       | space K (pa                  | age 7)                                |                                                                                      |                  |                 | x 0.03                | 375                | Do any of the DSEs represent partially     |
| Line 5: Multiply li                                                                                                    | ine 4 by 0.0375 a                       | ınd enter su                 | m here                                |                                                                                      |                  |                 | x                     |                    | permited/<br>partially<br>nonpermitted     |
| Line 6: Enter tota                                                                                                    | al number of DSE                        | Es from line                 | 3                                     |                                                                                      |                  |                 |                       | <u>-</u>           | carriage? If yes, see part 9 instructions. |
| Line 7: Multiply li                                                                                                    | ine 6 by line 5 an                      | d enter here                 | e and on line 2                       | 2. block 3. space                                                                    | L (page 7)       |                 |                       | 0.00               |                                            |

**ACCOUNTING PERIOD: 2023/2** 

| Name                                                                                                    | WideOpenWest                                                                                                    |                                  | SYSTEM:               |                   |          |                                                                                |              |                  | S         | 40333           |
|----------------------------------------------------------------------------------------------------|----------------------------------------------------------------------------------------------------|----------------------------------|-----------------------|-------------------|----------|--------------------------------------------------------------------------------|--------------|------------------|-----------|-----------------|
| Worksheet for<br>Computating<br>the DSE<br>Schedule for<br>Permitted<br>Part-Time and<br>Substitute<br>Carriage | tating DSE Column 1: List the call sign for each distant station identifed by the letter "F" in column 2 of part 6 of the DSE schedule. Column 2: Indicate the DSE for this station for a single accounting period, occurring between January 1, 1978 and June 30, 1981. Column 3: Indicate the accounting period and year in which the carriage and DSE occurred (e.g., 1981/1). Column 4: Indicate the basis of carriage on which the station was carried by listing one of the following letters: (Note that the FCC rules and regulations cited below pertain to those in effect on June 24, 1981.) A—Part-time specialty programming: Carriage, on a part-time basis, of specialty programming under FCC rules, sections |                                  |                       |                   |          |                                                                                |              |                  |           |                 |
|                                                                                                    |                                                                                                    | DEDMIT                           |                       | TIONS CARRIE      | -D C     | NI A DADT TIME AND                                                             | ) CLIBOTIT   | LITE DACIC       |           |                 |
|                                                                                                    | 1. CALL<br>SIGN                                                                                                    | 2. PRIC                          | OR 3. ACC             | COUNTING<br>ERIOD | <u> </u> | ON A PART-TIME AND<br>4. BASIS OF<br>CARRIAGE                                  | 5. PF        | RESENT<br>DSE    | 6. PI     | ERMITTED<br>DSE |
|                                                                                                    |                                                                                                    |                                  |                       |                   |          |                                                                                |              |                  |           |                 |
|                                                                                                    |                                                                                                    |                                  |                       |                   |          |                                                                                |              |                  |           |                 |
|                                                                                                    |                                                                                                    |                                  |                       |                   |          |                                                                                |              |                  |           |                 |
|                                                                                                    |                                                                                                    |                                  |                       |                   |          |                                                                                |              |                  |           |                 |
|                                                                                                    |                                                                                                    |                                  |                       |                   |          |                                                                                |              |                  |           |                 |
|                                                                                                    |                                                                                                    |                                  |                       |                   |          |                                                                                |              |                  |           |                 |
|                                                                                                    |                                                                                                    |                                  |                       |                   |          |                                                                                |              |                  |           |                 |
|                                                                                                    |                                                                                                    |                                  |                       |                   |          |                                                                                |              |                  |           |                 |
|                                                                                                    |                                                                                                    |                                  |                       |                   |          |                                                                                |              |                  |           |                 |
|                                                                                                    |                                                                                                    |                                  |                       |                   |          |                                                                                |              |                  |           |                 |
| <b>7</b> Computation of the                                                                                     | •                                                                                                    | "Yes," complet                   | e blocks B and C, b   |                   | art 8    | of the DSE schedule.                                                           |              |                  |           |                 |
| Syndicated                                                                                                    |                                                                                                    |                                  | BLOC                  | K A: MAJOR        | TEL      | LEVISION MARKE                                                                 | Т            |                  |           |                 |
| Exclusivity<br>Surcharge                                                                                        | • Is any portion of the cable system within a top 100 major television market as defined by section 76.5 of FCC rules in effect June 24, 1981?  X Yes—Complete blocks B and C.  No—Proceed to part 8                                                                                                    |                                  |                       |                   |          |                                                                                |              |                  |           |                 |
|                                                                                                    | BLOCK B: C                                                                                                    | arriage of VHF                   | Grade B Contour       | Stations          |          | BLOCK C: Computation of Exempt DSEs                                            |              |                  |           |                 |
|                                                                                                    | Is any station listed in<br>commercial VHF statio<br>or in part, over the cab                                                                                                    | block B of par<br>on that places | t 6 the primary strea | am of a           | n        | Vas any station listed i<br>ity served by the cable<br>of former FCC rule 76.1 | in block B o | f part 7 carried | in any co |                 |
|                                                                                                    | Yes—List each station below with its appropriate permitted DSE  X No—Enter zero and proceed to part 8.  Yes—List each station below with its appropriate permitted DSE  X No—Enter zero and proceed to part 8.                                                                                                    |                                  |                       |                   |          |                                                                                |              |                  | d DSE     |                 |
|                                                                                                    | CALL SIGN                                                                                                    | DSE                              | CALL SIGN             | DSE               |          | CALL SIGN                                                                      | DSE          | CALL SIGI        | N T       | DSE             |
|                                                                                                    |                                                                                                    |                                  |                       |                   |          | -                                                                              |              |                  |           |                 |
|                                                                                                    |                                                                                                    |                                  |                       |                   |          |                                                                                |              |                  |           |                 |
|                                                                                                    |                                                                                                    |                                  |                       |                   |          |                                                                                |              |                  |           |                 |
|                                                                                                    |                                                                                                    |                                  |                       |                   |          |                                                                                |              |                  |           |                 |
|                                                                                                    |                                                                                                    |                                  |                       |                   |          |                                                                                |              |                  |           |                 |
|                                                                                                    |                                                                                                    |                                  |                       |                   |          |                                                                                |              |                  |           |                 |
|                                                                                                    |                                                                                                    |                                  | TOTAL DSEs            | 0.00              |          |                                                                                |              | TOTAL DSE        | Es        | 0.00            |

| LEGAL NA      | ME OF OWNER OF CABLE SYSTEM: WideOpenWest, Inc.                                                                                                    | SYSTEM ID#<br>40333 | Name                      |
|---------------|----------------------------------------------------------------------------------------------------|---------------------|---------------------------|
|               | BLOCK D: COMPUTATION OF THE SYNDICATED EXCLUSIVITY SURCHARGE                                                                                                    |                     |                           |
| Section<br>1  | Enter the amount of gross receipts from space K (page 7)                                                                                                    | 836,036.63          | 7                         |
| Section<br>2  | A. Enter the total DSEs from block B of part 7                                                                                                    | 0.00                | Computation of the        |
|               | B. Enter the total number of exempt DSEs from block C of part 7                                                                                                    | 0.00                | Syndicated<br>Exclusivity |
|               | C. Subtract line B from line A and enter here. This is the total number of DSEs subject to the surcharge computation. If zero, proceed to part 8                                                                                                    | 0.00                | Surcharge                 |
| • Is an       | y portion of the cable system within a top 50 television market as defined by the FCC?  X Yes—Complete section 3 below.                                                                                                    |                     |                           |
|               | SECTION 3: TOP 50 TELEVISION MARKET                                                                                                    |                     |                           |
| Section<br>3a | Did your cable system retransmit the signals of any partially distant television stations during the accounting period?      \( \text{\text{X}} \) No—Complete the applicable section below.  If the figure in section 2, line C is 4.000 or less, compute your surcharge here and leave section 3b blank. NOTE: If the DS | F                   |                           |
|               | is 1.0 or less, multiply the gross receipts by .00599 by the DSE. Enter the result on line A below.                                                                                                    | _                   |                           |
|               | A. Enter 0.00599 of gross receipts (the amount in section1)                                                                                                    |                     |                           |
|               | B. Enter 0.00377 of gross receipts (the amount in section 1)                                                                                                    |                     |                           |
|               | C. Subtract 1.000 from total permitted DSEs (the figure on line C in section 2) and enter here                                                                                                    |                     |                           |
|               | D. Multiply line B by line C and enter here                                                                                                    | _                   |                           |
|               | E. Add lines A and D. This is your surcharge.                                                                                                    |                     |                           |
|               | Enter here and on line 2 of block 4 in space L (page 7)  Syndicated Exclusivity Surcharge                                                                                                    |                     |                           |
| Section<br>3b | If the figure in section 2, line C is more than 4.000, compute your surcharge here and leave section 3a blank.                                                                                                    |                     |                           |
|               | A. Enter 0.00599 of gross receipts (the amount in section 1)                                                                                                    |                     |                           |
|               | B. Enter 0.00377 of gross receipts (the amount in section 1)                                                                                                    |                     |                           |
|               | C. Multiply line B by 3.000 and enter here                                                                                                    |                     |                           |
|               | D. Enter 0.00178 of gross receipts (the amount in section 1)                                                                                                    |                     |                           |
|               | E. Subtract 4.000 from total DSEs (the fgure on line C in section 2) and enter here                                                                                                    |                     |                           |
|               | F. Multiply line D by line E and enter here                                                                                                    |                     |                           |
|               | G. Add lines A, C, and F. This is your surcharge.  Enter here and on line 2 of block 4 in space L (page 7)  Syndicated Exclusivity Surcharge                                                                                                    |                     |                           |
|               |                                                                                                    |                     |                           |
|               | SECTION 4: SECOND 50 TELEVISION MARKET                                                                                                    |                     |                           |
| Section<br>4a | Did your cable system retransmit the signals of any partially distant television stations during the accounting period?  Yes—Complete part 9 of this schedule.  X No—Complete the applicable section below.                                                                                                    |                     |                           |
|               | If the figure in section 2, line C is 4.000 or less, compute your surcharge here and leave section 4b blank. NOTE: If the DS is 1.0 or less, multiply the gross receipts by 0.003 by the DSE. Enter the result on line A below.  A. Enter 0.00300 of gross receipts (the amount in section 1)                              | E                   |                           |
|               | B. Enter 0.00189 of gross receipts (the amount in section 1)                                                                                                    |                     |                           |
|               | C.Subtract 1.000 from total permitted DSEs (the fgure on line C in section 2) and enter here                                                                                                    |                     |                           |
|               | D. Multiply line B by line C and enter here                                                                                                    |                     |                           |
|               | E. Add lines A and D. This is your surcharge. Enter here and on line 2 of block 4 in space L (page 7) Syndicated Exclusivity Surcharge                                                                                                    |                     |                           |

| Name                                                |                                                                                                    | ME OF OWNER OF CABLE SYSTEM:  WideOpenWest, Inc.  40333                                                                                                    |  |  |  |  |  |  |
|-----------------------------------------------------|----------------------------------------------------------------------------------------------------|----------------------------------------------------------------------------------------------------|--|--|--|--|--|--|
| Computation of the Syndicated Exclusivity Surcharge | Section 4b                                                                                                    | If the figure in section 2, line C is more than 4.000, compute your surcharge here and leave section 4a blank.  A. Enter 0.00300 of gross receipts (the amount in section 1).  B. Enter 0.00189 of gross receipts (the amount in section 1).  C. Multiply line B by 3.000 and enter here.  D. Enter 0.00089 of gross receipts (the amount in section 1).  E. Subtract 4.000 from the total DSEs (the figure on line C in section 2) and enter here.  F. Multiply line D by line E and enter here  G. Add lines A, C, and F. This is your surcharge. Enter here and on line 2, block 4, space L (page 7) |  |  |  |  |  |  |
| Computation of Base Rate Fee                        | • If your answer is "Yes" (that is, if you carried one or more partially distant stations), you must complete part 9. Leave block B be |                                                                                                    |  |  |  |  |  |  |
|                                                     | • Did y  Section  1  Section                                                                                                    | BLOCK A: CARRIAGE OF PARTIALLY DISTANT STATIONS our cable system retransmit the signals of any partially distant television stations during the accounting period?  Yes—Complete part 9 of this schedule.  X No—Complete the following sections.  BLOCK B: NO PARTIALLY DISTANT STATIONS—COMPUTATION OF BASE RATE FEE  Enter the amount of gross receipts from space K (page 7)                                                                                                    |  |  |  |  |  |  |
|                                                     | Section 3                                                                                                    | (If block A of part 6 was checked "Yes," use the total number of DSEs from part 5.)                                                                                                    |  |  |  |  |  |  |

DSE SCHEDULE. PAGE 17. ACCOUNTING PERIOD: 2023/2

| LEGAL N          | AME OF OWNER OF CABLE SYSTEM: SYSTEM ID#                                                                                                    |                            |
|------------------|----------------------------------------------------------------------------------------------------|----------------------------|
| Wide             | OpenWest, Inc. 40333                                                                                                    | Name                       |
| Section          | If the figure in section 2 is <b>more than 4.000</b> , compute your base rate fee here and leave section 3 blank.                                                                                                    |                            |
| 4                |                                                                                                    | 8                          |
|                  | A. Enter 0.01064 of gross receipts  (the amount in section 1)  ▶\$                                                                                                    |                            |
|                  | (the uniount in section 1)                                                                                                    |                            |
|                  | B. Enter 0.00701 of gross receipts                                                                                                    | Computation                |
|                  | (the amount in section 1) \$                                                                                                    | of<br>Base Rate Fee        |
|                  | C. Multiply line B by 3.000 and enter here                                                                                                    |                            |
|                  | D. Enter 0.00330 of gross receipts (the amount in section 1)                                                                                                    |                            |
|                  | (all all all all all all all all all all                                                                                                    |                            |
|                  | E. Subtract 4.000 from total DSEs  (the figure in section 2) and enter here                                                                                                    |                            |
|                  | (the righte in section 2) and enter here                                                                                                    |                            |
|                  | F. Multiply line D by line E and enter here                                                                                                    |                            |
|                  | G. Add lines A, C, and F. This is your base rate fee.                                                                                                    |                            |
|                  | Enter here and in block 3, line 1, space L (page 7)  Base Rate Fee                                                                                                    |                            |
|                  | Base Rate Fee                                                                                                    |                            |
| IMPOR            | RTANT: It is no longer necessary to report television signals on a system-wide basis. Carriage of television broadcast signals shall                                                                                                    |                            |
| instead<br>Space | be reported on a community-by-community basis (subscriber groups) if the cable system reported multiple channel line-ups in G.                                                                                                    | 9                          |
|                  | eral: If any of the stations you carried were partially distant, the statute allows you, in computing your base rate fee, to exclude                                                                                                    | Computation                |
|                  | s from subscribers located within the station's local service area, from your system's total gross receipts. To take advantage of this on, you must:                                                                                                    | of                         |
|                  |                                                                                                    | Base Rate Fee and          |
|                  | Divide all of your subscribers into subscriber groups, each group consisting entirely of subscribers that are distant to the same or the same group of stations. Next: Treat each subscriber group as if it were a separate cable system. Determine the number of                                                      | Syndicated                 |
| DSEs a           | and the portion of your system's gross receipts attributable to that group, and calculate a separate base rate fee for each group.                                                                                                    | Exclusivity<br>Surcharge   |
| Finally          | Add up the separate base rate fees for each subscriber group. That total is the base rate fee for your system.                                                                                                    | for                        |
|                  | If any portion of your cable system is located within the top 100 television market and the station is not exempt in part 7, you must                                                                                                    | Partially<br>Distant       |
|                  | impute a Syndicated Exclusivity Surcharge for each subscriber group. In this case, complete both block A and B below. However, if ible system is wholly located outside all major television markets, complete block A only.                                                                                           | Stations, and              |
| How to           | o Identify a Subscriber Group for Partially Distant Stations                                                                                                    | for Partially<br>Permitted |
|                  | : For each community served, determine the local service area of each wholly distant and each partially distant station you                                                                                                    | Stations                   |
|                  | to that community.                                                                                                    |                            |
| outside          | : For each wholly distant and each partially distant station you carried, determine which of your subscribers were located the station's local service area. A subscriber located outside the local service area of a station is distant to that station (and, by the oken, the station is distant to the subscriber.) |                            |
|                  | Divide your subscribers into subscriber groups according to the complement of stations to which they are distant. Each ber group must consist entirely of subscribers who are distant to exactly the same complement of stations. Note that a cable system                                                             |                            |
|                  | e only one subscriber group when the distant stations it carried have local service areas that coincide.                                                                                                    |                            |
| Compi<br>groups  | uting the base rate fee for each subscriber group: Block A contains separate sections, one for each of your system's subscriber.                                                                                                    |                            |
| In each          | section:                                                                                                    |                            |
|                  | fy the communities/areas represented by each subscriber group.                                                                                                    |                            |
|                  | the call sign for each of the stations in the subscriber group's complement—that is, each station that is distant to all of the bers in the group.                                                                                                    |                            |
| • If:            |                                                                                                    |                            |
| , ,              | system is located wholly outside all major and smaller television markets, give each station's DSE as you gave it in parts 2, 3, and s schedule; or,                                                                                                    |                            |
| , ,              | portion of your system is located in a major or smaller televison market, give each station's DSE as you gave it in block B,<br>6 of this schedule.                                                                                                    |                            |
| • Add tl         | he DSEs for each station. This gives you the total DSEs for the particular subscriber group.                                                                                                    |                            |
|                  | late gross receipts for the subscriber group. For further explanation of gross receipts see page (vii) of the general instructions appear SA3 form.                                                                                                    |                            |
|                  | oute a base rate fee for each subscriber group using the formula outline in block B of part 8 of this schedule on the preceding                                                                                                    |                            |
| page.<br>DSEs f  | In making this computation, use the DSE and gross receipts figure applicable to the particular subscriber group (that is, the total for that group's complement of stations and total gross receipts from the subscribers in that group). You do not need to show your calculations on the form.                       |                            |

| Name | LEGAL NAME OF OWNER OF CABLE SYSTEM:                                                                                                    | TEM ID# |
|------|----------------------------------------------------------------------------------------------------|---------|
|      | WideOpenWest, Inc.                                                                                                    | 40333   |
|      | Guidance for Computing the Royalty Fee for Partially Permitted/Partially NonPermitted Signals  Step 1: Use part 9, block A, of the DSE Schedule to establish subscriber groups to compute the base rate fee for wholly and                                      |         |
|      | partially permitted distant signals. Write "Permitted Signals" at the top of the page. Note: One or more permitted signals in these                                                                                                    |         |
|      | subscriber groups may be partially distant.                                                                                                    |         |
|      | Step 2: Use a separate part 9, block A, to compute the 3.75 percent fee for wholly nonpermitted and partially nonpermitted distant                                                                                                    |         |
|      | signals. Write "Nonpermitted 3.75 stations" at the top of this page. Multiply the subscriber group gross receipts by total DSEs by                                                                                                    |         |
|      | .0375 and enter the grand total 3.75 percent fees on line 2, block 3, of space L. Important: The sum of the gross receipts reported                                                                                                    |         |
|      | for each part 9 used in steps 1 and 2 must equal the amount reported in space K.  Step 3: Use part 9, block B, to compute a syndicated exclusivity surcharge for any wholly or partially permitted distant                                                      |         |
|      | signals from step 1 that is subject to this surcharge.                                                                                                    |         |
|      | Guidance for Computing the Royalty Fee for Carriage of Distant and Partially Distant Multicast Streams                                                                                                    |         |
|      | Step 1: Use part 9, Block A, of the DSE Schedule to report each distant multicast stream of programming that is transmitted from                                                                                                    |         |
|      | a primary television broadcast signal. Only the base rate fee should be computed for each multicast stream. The 3.75 Percent Rate                                                                                                    |         |
|      | and Syndicated Exclusivity Surcharge are not applicable to the secondary transmission of a multicast stream.                                                                                                    |         |
|      | You must report but not assign a DSE value for the retransmission of a multicast stream that is the subject of a written agreement entered into on or before June 30, 2009 between a cable system or an association representing the cable system and a primary |         |
|      | transmitter or an association representing the primary transmitter.                                                                                                    |         |
|      |                                                                                                    |         |
|      |                                                                                                    |         |
|      |                                                                                                    |         |
|      |                                                                                                    |         |
|      |                                                                                                    |         |
|      |                                                                                                    |         |
|      |                                                                                                    |         |
|      |                                                                                                    |         |
|      |                                                                                                    |         |
|      |                                                                                                    |         |
|      |                                                                                                    |         |
|      |                                                                                                    |         |
|      |                                                                                                    |         |
|      |                                                                                                    |         |
|      |                                                                                                    |         |
|      |                                                                                                    |         |
|      |                                                                                                    |         |
|      |                                                                                                    |         |
|      |                                                                                                    |         |
|      |                                                                                                    |         |
|      |                                                                                                    |         |
|      |                                                                                                    |         |
|      |                                                                                                    |         |
|      |                                                                                                    |         |
|      |                                                                                                    |         |
|      |                                                                                                    |         |
|      |                                                                                                    |         |
|      |                                                                                                    |         |
|      |                                                                                                    |         |
|      |                                                                                                    |         |
|      |                                                                                                    |         |
|      |                                                                                                    |         |
|      |                                                                                                    |         |

| LEGAL NAME OF OWNER WideOpenWest, In |             | ESYSTEM:                 |                       |                         |          | S               | 40333 | Name                 |
|--------------------------------------|-------------|--------------------------|-----------------------|-------------------------|----------|-----------------|-------|----------------------|
| E                                    | BLOCK A:    | COMPUTATION OF           | BASE RA               | TE FEES FOR EACH        | SUBSCRI  | BER GROUP       |       |                      |
| FIRST SUBSCRIBER GROUP               |             |                          |                       | SECOND SUBSCRIBER GROUP |          |                 |       | •                    |
| COMMUNITY/ AREA 0                    |             |                          | 0                     | COMMUNITY/ AREA 0       |          |                 |       | <b>9</b> Computation |
| CALL SIGN                            | DSE         | CALL SIGN                | DSE                   | CALL SIGN               | DSE      | CALL SIGN       | DSE   | of                   |
|                                      |             |                          |                       |                         |          |                 |       | Base Rate Fee        |
|                                      |             |                          |                       |                         |          |                 |       | and                  |
|                                      |             |                          |                       |                         |          |                 |       | Syndicated           |
|                                      |             |                          |                       |                         |          |                 |       | Exclusivity          |
|                                      |             |                          |                       |                         |          |                 |       | Surcharge            |
|                                      |             |                          |                       |                         |          |                 |       | for                  |
|                                      |             |                          |                       |                         |          |                 |       | Partially            |
|                                      | <b>.</b>    |                          |                       |                         |          |                 |       | Distant              |
|                                      | <b></b>     |                          |                       |                         |          |                 |       | Stations             |
|                                      | <b></b>     |                          |                       |                         |          |                 |       |                      |
|                                      | <b> </b>    |                          |                       |                         |          | H               |       |                      |
|                                      | <b> </b>    |                          |                       | -                       |          | H               |       |                      |
|                                      | <b></b>     |                          | <b>.</b>              | -                       |          |                 |       |                      |
|                                      | <b></b>     |                          |                       |                         |          |                 |       |                      |
|                                      |             |                          |                       |                         |          |                 |       |                      |
| Total DSEs                           |             |                          | 0.00                  | Total DSEs              |          |                 | 0.00  |                      |
| Gross Receipts First Group \$ 0.00   |             |                          | 0.00                  | Gross Receipts Secon    | nd Group | \$              | 0.00  |                      |
| Base Rate Fee First Gr               | oup         | \$                       | 0.00                  | Base Rate Fee Secon     | nd Group | \$              | 0.00  |                      |
|                                      | THIRD       | SUBSCRIBER GROUP         |                       |                         | FOURTH   | SUBSCRIBER GROU | JP    |                      |
| COMMUNITY/ AREA                      |             |                          | 0                     | COMMUNITY/ AREA         |          |                 | 0     |                      |
| CALL SIGN                            | DSE         | CALL SIGN                | DSE                   | CALL SIGN               | DSE      | CALL SIGN       | DSE   |                      |
|                                      |             |                          |                       |                         |          |                 |       |                      |
|                                      |             | -                        |                       |                         |          | <b> </b>        |       |                      |
|                                      |             |                          |                       |                         |          | <u> </u>        |       |                      |
|                                      |             |                          |                       |                         |          |                 |       |                      |
|                                      |             |                          |                       | -                       |          |                 |       |                      |
|                                      |             |                          |                       |                         |          |                 |       |                      |
|                                      | <b> </b>    |                          |                       | -                       |          | H               |       |                      |
|                                      | <b></b>     |                          |                       |                         |          |                 |       |                      |
|                                      | <b> </b>    |                          |                       |                         |          | H               |       |                      |
|                                      | <b>†</b>    |                          |                       |                         |          | H               |       |                      |
|                                      |             |                          |                       |                         |          |                 |       |                      |
|                                      |             |                          |                       |                         |          |                 |       |                      |
|                                      |             |                          |                       |                         |          |                 |       |                      |
|                                      |             |                          |                       |                         |          |                 |       |                      |
| Total DSEs 0.00                      |             | 0.00                     | Total DSEs            |                         |          | 0.00            |       |                      |
| Gross Receipts Third Group \$ 0.0    |             | 0.00                     | Gross Receipts Fourth | n Group                 | \$       | 0.00            |       |                      |
| Base Rate Fee Third Group            |             | \$                       | 0.00                  | Base Rate Fee Fourth    | n Group  | \$              | 0.00  |                      |
| Base Rate Fee: Add the               | e hase rate | e fees for each subscrib | oer aroun a           | s shown in the hoves ah | ove      |                 |       |                      |
| Enter here and in block              |             |                          | g. oup u              | and boxed db            |          | \$              | 0.00  |                      |

### **Nonpermitted 3.75 Stations**

| LEGAL NAME OF OWNE<br>WideOpenWest, I          |          | E SYSTEM:      | •                           |                                     |           | S               | 40333 | Name                |
|------------------------------------------------|----------|----------------|-----------------------------|-------------------------------------|-----------|-----------------|-------|---------------------|
|                                                | BLOCK A: | COMPUTATION C  | F BASE RA                   | TE FEES FOR EAC                     | CH SUBSCR | BER GROUP       |       |                     |
| FIRST SUBSCRIBER GROUP                         |          |                |                             | SECOND SUBSCRIBER GROUP             |           |                 |       | •                   |
| COMMUNITY/ AREA 0                              |          |                | 0                           | COMMUNITY/ AREA 0                   |           |                 |       | 9<br>Computation    |
| CALL SIGN                                      | DSE      | CALL SIGN      | DSE                         | CALL SIGN                           | DSE       | CALL SIGN       | DSE   | of                  |
|                                                |          |                |                             |                                     |           |                 |       | Base Rate Fee and   |
|                                                |          |                |                             |                                     |           |                 |       | Syndicated          |
|                                                |          |                |                             |                                     |           |                 |       | Exclusivity         |
|                                                |          |                |                             |                                     |           |                 |       | Surcharge           |
|                                                |          |                |                             |                                     |           |                 |       | for                 |
|                                                |          |                |                             |                                     |           |                 |       | Partially           |
|                                                |          |                |                             |                                     |           |                 |       | Distant<br>Stations |
|                                                |          | <del> </del>   |                             |                                     |           | +               |       | Otationo            |
|                                                |          |                |                             |                                     |           |                 |       |                     |
|                                                |          |                |                             |                                     |           |                 |       |                     |
|                                                |          |                |                             |                                     |           |                 |       |                     |
|                                                |          |                |                             |                                     |           |                 |       |                     |
|                                                |          |                | 0.00                        |                                     |           |                 | 0.00  |                     |
| Total DSEs                                     |          |                | 0.00                        | Total DSEs 0.00                     |           |                 |       |                     |
| Gross Receipts First G                         | iroup    | \$             | 0.00                        | Gross Receipts Second Group \$ 0.00 |           |                 |       |                     |
| Base Rate Fee First G                          | iroup    | \$             | 0.00                        | Base Rate Fee Sec                   |           | \$              | 0.00  |                     |
|                                                | THIRD    | SUBSCRIBER GRO | UP                          |                                     | FOURTH    | SUBSCRIBER GROU | JP    |                     |
| COMMUNITY/ AREA 0                              |          |                | COMMUNITY/ AREA 0           |                                     |           |                 |       |                     |
| CALL SIGN                                      | DSE      | CALL SIGN      | DSE                         | CALL SIGN                           | DSE       | CALL SIGN       | DSE   |                     |
|                                                |          |                |                             |                                     |           |                 |       |                     |
|                                                |          |                |                             |                                     |           |                 |       |                     |
|                                                |          |                |                             |                                     |           |                 |       |                     |
|                                                |          |                |                             |                                     |           |                 |       |                     |
|                                                |          |                |                             |                                     |           |                 |       |                     |
|                                                |          |                |                             |                                     |           |                 |       |                     |
|                                                |          |                |                             |                                     |           |                 |       |                     |
|                                                |          |                |                             |                                     |           |                 |       |                     |
|                                                |          |                |                             |                                     |           |                 |       |                     |
|                                                |          |                |                             |                                     |           |                 |       |                     |
|                                                |          |                |                             |                                     |           |                 |       |                     |
|                                                |          |                |                             |                                     |           |                 |       |                     |
| Total DSEs                                     | •        |                | 0.00                        | Total DSEs                          | •         | ••              | 0.00  |                     |
|                                                |          | 0.00           | Gross Receipts Fourth Group |                                     | \$ 0.00   |                 |       |                     |
|                                                | - · P    | ·              |                             |                                     | p         | -               |       |                     |
| Base Rate Fee Third Group \$                   |          | \$             | 0.00                        | Base Rate Fee Fourth Group          |           | \$ 0.00         |       |                     |
|                                                |          |                |                             | ••                                  |           |                 |       |                     |
| Base Rate Fee: Add the Enter here and in block |          |                | criber group a              | s shown in the boxes                | above.    | \$              | 0.00  |                     |

**ACCOUNTING PERIOD: 2023/2** FORM SA3E. PAGE 20. LEGAL NAME OF OWNER OF CABLE SYSTEM: SYSTEM ID# Name WideOpenWest, Inc. 40333 BLOCK B: COMPUTATION OF SYNDICATED EXCLUSIVITY SURCHARGE FOR EACH SUBSCRIBER GROUP If your cable system is located within a top 100 television market and the station is not exempt in Part 7, you must also compute a Syndicated Exclusivity Surcharge. Indicate which major television market any portion of your cable system is located in as defined by section 76.5 of FCC rules in effect on June 24, 1981: Computation of First 50 major television market Second 50 major television market INSTRUCTIONS: **Base Rate Fee** Step 1: In line 1, give the total DSEs by subscriber group for commercial VHF Grade B contour stations listed in block A, part 9 of and **Syndicated** this schedule. **Exclusivity** Step 2: In line 2, give the total number of DSEs by subscriber group for the VHF Grade B contour stations that were classified as Surcharge Exempt DSEs in block C, part 7 of this schedule. If none enter zero. Step 3: In line 3, subtract line 2 from line 1. This is the total number of DSEs used to compute the surcharge. for Partially Step 4: Compute the surcharge for each subscriber group using the formula outlined in block D, section 3 or 4 of part 7 of this Distant schedule. In making this computation, use gross receipts figures applicable to the particular group. You do not need to show Stations your actual calculations on this form. FIRST SUBSCRIBER GROUP SECOND SUBSCRIBER GROUP Line 1: Enter the VHF DSEs . . . . . . Line 1: Enter the VHF DSEs . . . . . . Line 2: Enter the Exempt DSEs . . . . Line 2: Enter the Exempt DSEs . . . . Line 3: Subtract line 2 from line 1 Line 3: Subtract line 2 from line 1 and enter here. This is the and enter here. This is the total number of DSEs for total number of DSEs for this subscriber group this subscriber group subject to the surcharge subject to the surcharge computation . . . . . . . . . . . . . . . . computation . . . . . . . . . . . . . . . . SYNDICATED EXCLUSIVITY SYNDICATED EXCLUSIVITY **SURCHARGE SURCHARGE** First Group . . . . . . . . . . . . . . . Second Group . . . . . . . . . . THIRD SUBSCRIBER GROUP FOURTH SUBSCRIBER GROUP Line 1: Enter the VHF DSEs . . . . Line 1: Enter the VHF DSEs . . . . Line 2: Enter the Exempt DSEs. . Line 2: Enter the Exempt DSEs. . Line 3: Subtract line 2 from line 1 Line 3: Subtract line 2 from line 1 and enter here. This is the and enter here. This is the total number of DSEs for total number of DSEs for this subscriber group this subscriber group subject to the surcharge subject to the surcharge computation . . . . . . . . . . . . . . . . computation . . . . . . . . . . . . . . . . SYNDICATED EXCLUSIVITY SYNDICATED EXCLUSIVITY SURCHARGE SURCHARGE SYNDICATED EXCLUSIVITY SURCHARGE: Add the surcharge for each subscriber group as shown